# Distributed Slide Show Tool

*Elizabeth Daly*

A dissertation submitted to the University of Dublin in partial fulfilment of the requirements for the degree of Master of Science in Computer Science

September 16, 2002

### **Declaration**

I declare that the work described in this dissertation is, except where otherwise stated, entirely my own work and has not been submitted as an exercise for a degree at this or any other university.

Signed: \_\_\_\_\_\_\_\_\_\_\_\_\_\_\_\_\_\_\_

Elizabeth Daly

Date: September 16, 2002

### Permission to lend and/or copy

I agree that Trinity College Library may lend or copy this dissertation upon request.

Signed: \_\_\_\_\_\_\_\_\_\_\_\_\_\_\_\_\_\_\_

Elizabeth Daly

Date: September 16, 2002

#### **Abstract**

The growing use of the Internet has increased connectivity and allowed users to communicate in a more interactive manner. This had lead to a growing use of E-Learning and Collaborative tools. But one of the biggest challenges that applications need to overcome is the increased use of Firewalls. A number of current web technologies allow communication through a firewall, however this communication is still restricted to basic request/reply functionality. This reduces the interaction a node behind a firewall can have with distributed applications.

This thesis aims to evaluate the current Internet technologies, and devise a design of a distributed slide show presentation tool, that will overcome the hurdle of firewalls and allow all nodes to interact in an equal manner.

JXTA has been presented as a solution to this problem, and this thesis outlines the design and implementation of the distributed slide show presentation tool using JXTA. JXTA is evaluated, and suggestions are described to improve JXTA's performance.

### **Acknowledgements**

I would like to thank my supervisor Alexis Donnelly for his unending faith and support. Thanks to the M.Sc. NDS class, who have made this year an experience to remember, who would have thought you could have so much fun with a bunch of computer heads. Thanks as always to my parents for their constant love and support. I would also like to thank Anne-Marie her eagle-eyed proof reading skills

# **Contents**

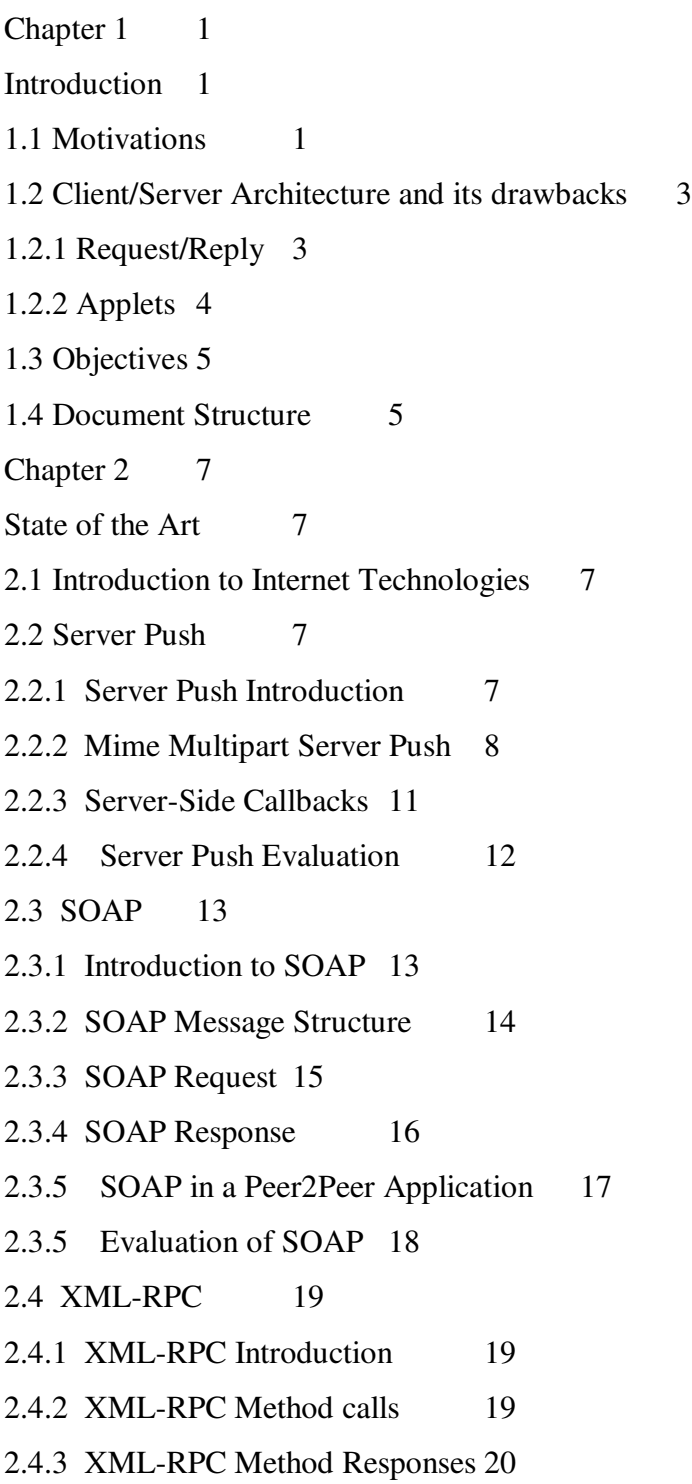

2.4.4 Evaluation of XML-RPC 21 2.5 JXTA 21 2.5.1 Overview Of JXTA 22 2.5.2 How JXTA Works 27 2.5.2.1 Communication 27 2.5.2.2 Group Management 29 2.5.2.3. Message Format 30 2.5.2.4 Security 30 2.5.3 Evaluation of JXTA 31 2.6 Conclusion 32 Chapter 3 Requirements and Design 33 3.1 Introduction 33 3.2 Requirements 33 3.2.1 Connectivity 33 3.2.2 Interoperability 33 3.2.3 Group Management 34 3.2.4 Slide Show Mechanism34 3.2.5 Chat mechanism 34 3.2.6 Visual Display of Slides 35 3.2.7 GUI 35 3.2.8 Security 35 3.3 Design 36 3.3.1 Underlying Transport Mechanism 36 3.3.2 Network Overview 36 3.3.3 Interoperability 36 3.3.4 Group Management 36 3.3.5 Slide Show Mechanism 38 3.3.5.1 Slide Format 38 3.3.5.2 Slide Show Format 38 3.3.5.3 Slide Transmission Format 40 3.3.5.4 Slide Transmission Protocol 41

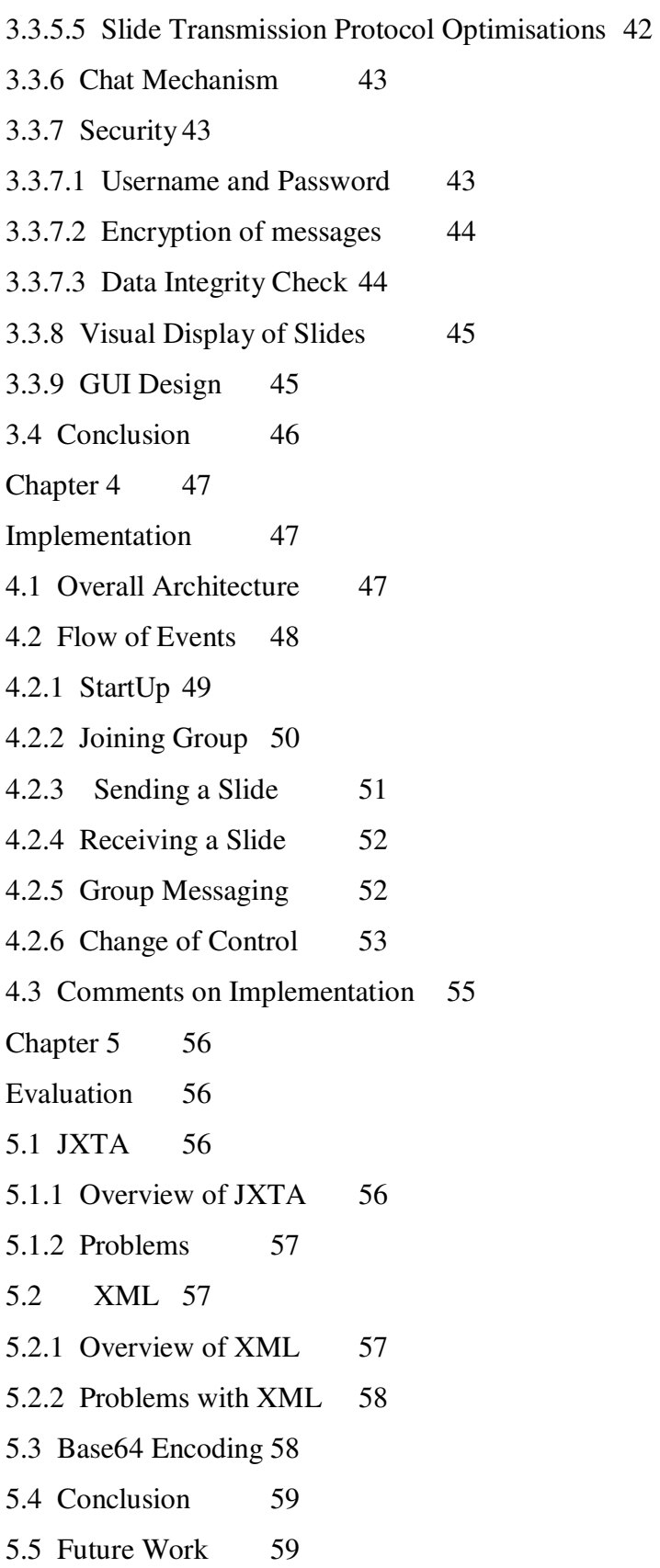

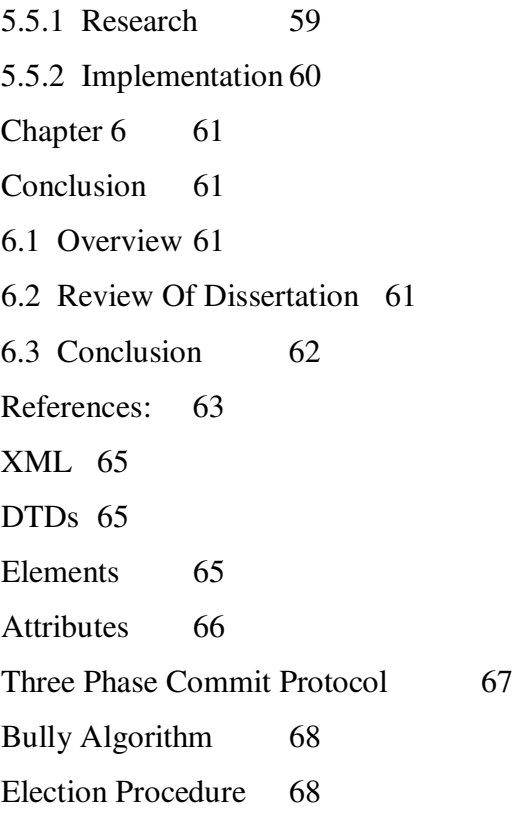

# Table of Figures

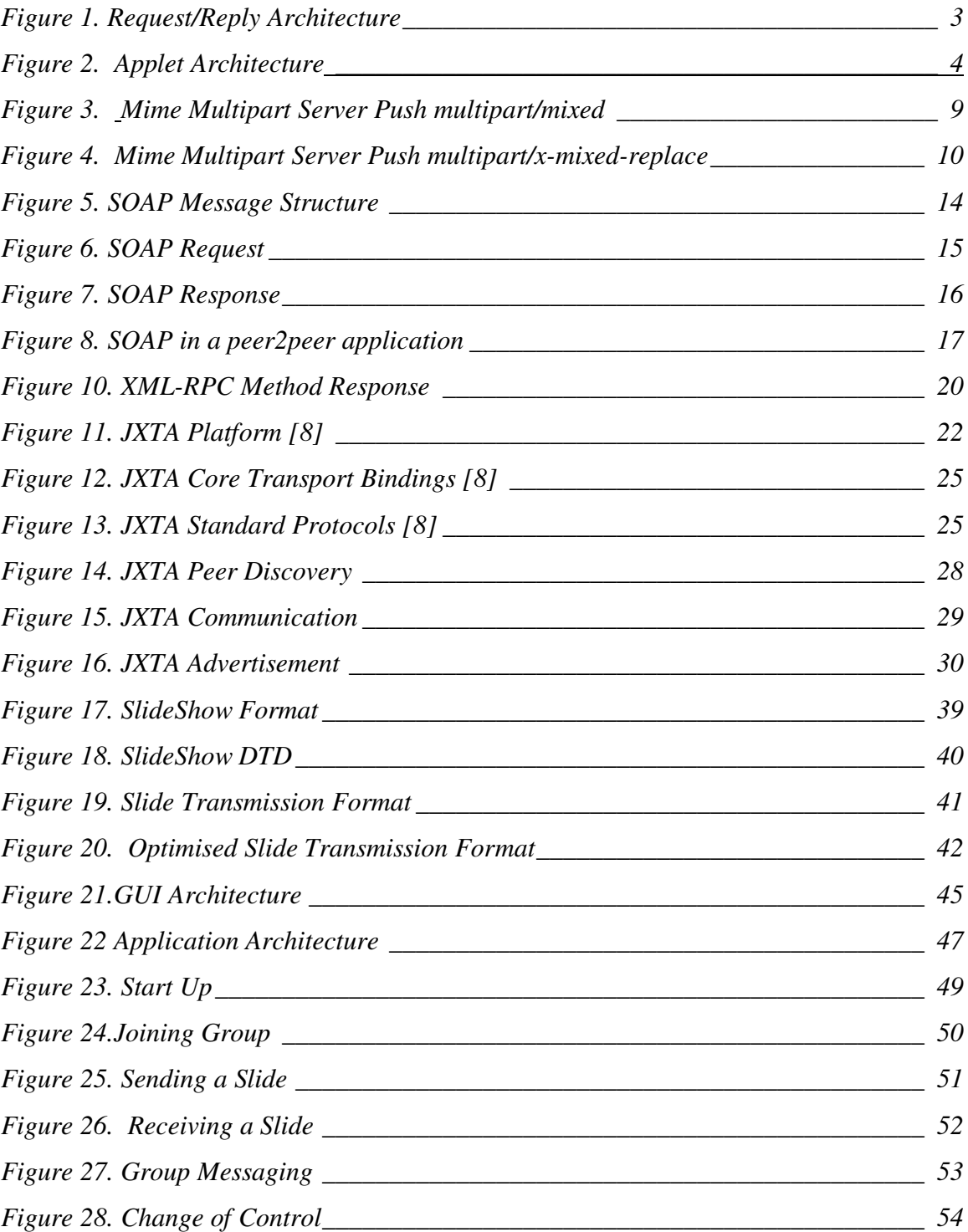

# Chapter 1

## **Introduction**

#### **1.1 Motivations**

The World Wide Web opened new possibilities for people to collaborate, as the Internet can be used as the basic means of connectivity between users. This communication need not end with email or browsing static web pages, but should grow to a fully interactive experience with shared control of information, applications and resources. This trend has been recognised by the Computer Science community leading to collaborative and E-Learning tools becoming a popular medium for helping users work together in a group environment. There is a demand for such technologies, which allow interaction regardless of the users location, or the type of device they are using, all that should be required is an Internet connection. However with the current selection of such tools, this is not the case. Many applications such as JETS[1] use solutions that cannot function once a firewall exists between the server and the user. This limits the interaction of users inside firewalls, and there is also a single point of control, which affects scalability and performance.

Currently, developers struggle to make their distributed applications work across the Internet while firewalls get in the way. Since most firewalls block all but a few ports, such as the standard HTTP port 80, all of today's distributed object protocols like DCOM suffer because they rely on dynamically assigned ports for remote method invocations. If you can persuade your system administrator to open a range of ports through the firewall,

you may be able to get around this problem as long as the ports used by the distributed object protocol are included.

To make matters worse, clients of your distributed application that lie behind other corporate firewalls suffer the same problems. If they don't configure their firewall to open the same port, they won't be able to use your application. Making clients reconfigure their firewalls to accommodate an application is not practical.

Despite the increased connectivity of users to the Internet, necessary roadblocks have been put up preventing interaction to reach its full potential. Security risks have made it vital for a company and sometimes even personal users to run a firewall thus protecting their devices from malicious connections. Network Address Translation (NAT) is a technique used to map a set of private IP addresses within an internal network to another set of external IP addresses in a public network. It is used in many networks to eliminate the need for global unique IP addresses for every workstation within a corporation; it also protects the network by providing a single point of entry into the internal network. This prohibits connection initiated by networks outside the internal network.

The key to collaborative and E-Learning tools is that they can be made available to any user, on any platform, in any network environment. In describing an E-Learning tool the 'Bergen Webucator'[2], the designers cited that the inability for their tool to traverse firewalls to be the key reason why the tool could not function at full capacity, certain students were unable to participate in group discussions or receive any information while using the tool and were restricted to email. The purpose of this thesis is to research and utilise the emerging Internet technologies in order to produce a distributed E-Learning tool that is freed from the classic client/server architecture and works regardless of network architecture or location. The example tool that is implemented here is a distributed slide show presentation tool.

#### **1.2 Client/Server Architecture and its drawbacks**

The client/server architecture works in two fashions

1. The basic request/reply

2. The request/reply results in the downloading of an applet or some other mechanism that then opens a TCP connection to allow bi-directional communication.

#### **1.2.1 Request/Reply**

The diagram below illustrates how a normal web server is used to distribute information.

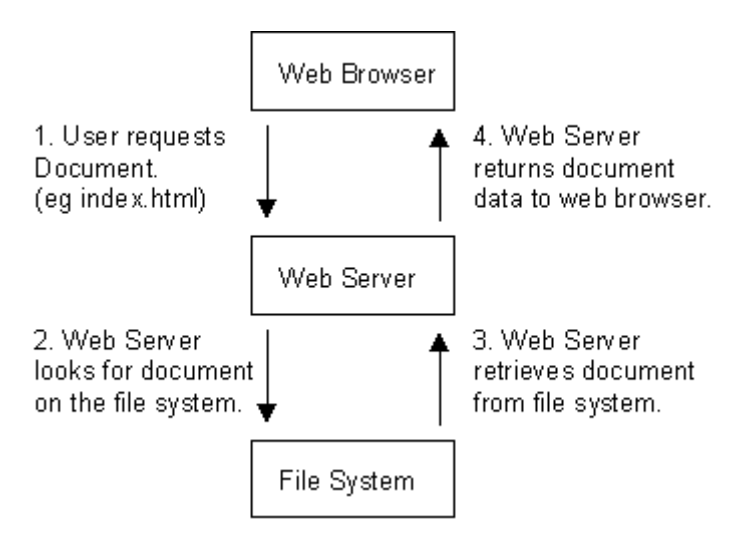

*Figure 1. Request/Reply Architecture*

As can be seen, the information only flows from the server to the client when requested. This means that the server cannot instigate updates to the client. The only other alternative is to have the client making regular requests to the server to obtain updates, this is undesirable solution for three main reasons:

- Generates a large amount of network traffic
- Slow response time to updates
- A connection to the server for every user is made and hence will not scale well

However this solution over comes the firewall problem.

#### **1.2.2 Applets**

Applets work by the user sending a request to the server for the applet, which is then downloaded and executed on the client's machine. This applet then opens a tcp socket to communicate with the server. Using this tcp connection the client can relay updates to the server to be propagated to the other users.

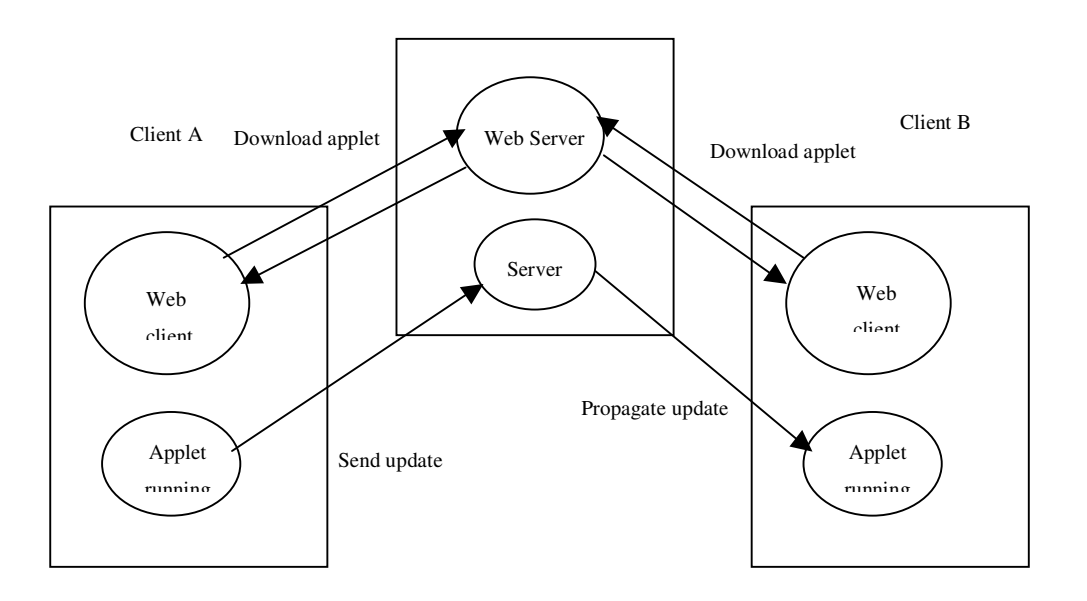

*Figure 2. Applet Architecture*

This solution allows for the server to instigate updates on the clients, hence improving the propagation time for changes. However this solution has a number of disadvantages:

- $\Box$  Most firewalls will not permit the new tcp connection to the server.
- □ Connections can only be made to the server that the applet is download from, hence is a central point of failure
- Will not scale for two reasons:
	- o A permanent connection is needed for each user
	- o All updates must be propagated to each user in a unicast fashion

#### **1.3 Objectives**

This section describes the objectives and the scope of the project.

1. The design and implementation of a distributed slide show presentation tool. This tool should be run on both the presenter and the clients' machine. Using this tool the presenter will change the slides and this change will then be propagated to all connected clients.

2. A simple messaging facility should be implemented to enable users to communicate both during and after the presentation.

3. The control of the presentation should not rest purely with the presenter. It should be possible for a client to be able to take control of the slides after the presenter has relinquished control, but the presenter must be able to regain control if necessary.

4. The application must over come the firewall issue to allow users behind firewalls to interact with the application in order to be of maximum value.

#### **1.4 Document Structure**

This section outlines the chapters of the thesis, the contents of which are listed below.

**Chapter 1:** Introduction describes the motivation behind the project and makes an introduction into the existing concepts in use.

**Chapter 2:** State of the Art looks at relevant material in the area on Internet technologies

**Chapter 3:** Requirements and Design discusses in depth the requirements of the application. It then follows on to describe the design of the various element of the system in order to meet the requirements

**Chapter 4:** Implementation describes the key algorithms used in the application.

**Chapter 5:** Evaluates a number of decisions made during the implementation and their effects on the application. It also outlines future work that could be carried out in this area.

**Chapter 6:** Conclusion summarises the details of the dissertation and how well the aims of the dissertation were met.

# Chapter 2

## State of the Art

#### **2.1 Introduction to Internet Technologies**

The Internet community has been attempting to enhance the services provided by the web, the original design supported the request of static text and then the response of this text, whereas now the move is toward a more dynamic and interactive service. The aim of these enhanced services is to take advantage of the increased connectivity and change the experience of viewing static data to a more interactive experience. Here will be presented a number of current facilities that are being used to do this.

- Server Push
- SOAP
- XML-RPC
- Peer2Peer JXTA technology

### **2.2 Server Push**

#### **2.2.1 Server Push Introduction**

Browsers in general have always been driven by user input, a link is clicked, a request is sent to the server and the server responds, the data is received and displayed. Once users became familiar with this mode of operation, a desire arises for the server to be able push data onto the client side, without client initiation.

Netscape Navigator [3] implemented two means for making this possible:

Server push - the server sends down a chunk of data; the browser display the data but leaves the connection open; whenever the server wants it sends more data and the browser displays it, leaving the connection open; at some later time the server sends down yet more data and the browser displays it.

Client pull - the server sends down a chunk of data, including a directive (in the HTTP response or the document header) that says "reload this data in 5 seconds", or "go load this other URL in 10 seconds". After the specified amount of time has elapsed, the client does what it was told -- either reloading the current data or getting new data.

Client pull as seen in the introduction is not a viable solution, as it does not scale well, it consumes a large amount of bandwidth and has a slow response time to update.

#### **2.2.2 Mime Multipart Server Push**

In server push, a HTTP connection is held open for an indefinite period of time (until the server knows it is done sending data to the client and sends a terminator, or until the client interrupts the connection). Server push is accomplished by using a variant of the MIME message format "multipart/mixed", which lets a single message (or HTTP response) contain many data items.

The obvious major advantage of this is that the server has total control over when and how often new data is sent down. Also, this method can be more efficient, since new HTTP connections don't have to be opened each time. The disadvantage is that the open connection consumes a resource on the server side while it's open.

The MIME message format is used by HTTP to encapsulate data returned from a server in response to a request. Typically, an HTTP response consists of only a single piece of data. However, MIME has a standard facility for representing many pieces of data in a single message (or HTTP response). This facility uses a standard MIME type called "multipart/mixed"; a multipart/mixed message looks something like:

```
Content-type: multipart/mixed;boundary=ThisRandomString
--ThisRandomString
Content-type: text/plain
Data for the first object.
--ThisRandomString
Content-type: text/plain
Data for the second and last object.
--ThisRandomString--
```
*Figure 3. Mime Multipart Server Push multipart/mixed*

The above message contains two data blocks, both of type "text/plain". The final two dashes after the last occurrence of "ThisRandomString" indicate that the message is over and there is no more data.

For server push we use a variant of "multipart/mixed" called "multipart/x-mixed-replace". The "x-" indicates this type is experimental. The "replace" indicates that each new data block will cause the previous data block to be replaced -- that is, new data will be displayed instead of (not in addition to) old data.

Here is an example of "multipart/x-mixed-replace":

```
Content-type: multipart/x-mixed-replace;boundary=ThisRandomString
--ThisRandomString
Content-type: text/plain
Data for the first object.
--ThisRandomString
Content-type: text/plain
Data for the second and last object.
--ThisRandomString--
```
*Figure 4. Mime Multipart Server Push multipart/x-mixed-replace*

The key to the use of this technique is that the server does not push the whole "multipart/x-mixed-replace" message down at once but rather sends each successive data block whenever it sees fit. The HTTP connection stays open all the time, and the server pushes down new data blocks as rapidly or as infrequently as it wants, in between data blocks the browser simply sits and waits for more data in the current window. The user can even go off and do other things in other windows; when the server has more data to send, it just pushes another data block down the pipe, and the appropriate window updates itself.

The flow of what happens is:

- Following in the tradition of the standard "multipart/mixed", "multipart/x-mixedreplace" messages are composed using a unique boundary line that separates each data object. Each data object has its own headers, allowing for an object-specific content type and other information to be specified.
- The specific behaviour of "multipart/x-mixed-replace" is that each new data object replaces the previous data object. The browser replaces the existing data object with the new data object and then displaying.
- A "multipart/x-mixed-replace" message doesn't have to end. That is, the server can just keep the connection open forever and send down as many new data objects as it wants. The process will then terminate if the user is no longer displaying that data stream in a browser window or if the browser severs the connection (e.g. the user presses the "Stop" button). We expect this will be the typical way people will use server push.
- The previous document will be cleared and the browser will begin displaying the next document when the "Content-type" header is found, or at the end of the headers otherwise, for a new data block.
- The current data block (document) is considered finished when the next message boundary is found.
- Together, the above two items mean that the server should push down the pipe: a set of headers (most likely including "Content-type"), the data itself and a separator (message boundary). When the browser sees the separator, it knows to sit still and wait indefinitely for the next data block to arrive.

#### **2.2.3 Server-Side Callbacks**

Pushlets are a servlet-based mechanism where data is pushed directly from server-side Java objects to (Dynamic) HTML pages within a client-browser without using Java applets or plug-ins [4]. This allows a web page to be periodically updated by the server. The underlying mechanism uses a servlet HTTP connection over which JavaScript code is pushed to the browser. Through a single generic servlet (the Pushlet), browser clients can subscribe to subjects from which they like to receive events. Whenever the server pushes an event, the clients subscribed to the related subject are notified. Event objects can be sent as either JavaScript (DHTML clients), serialized Java objects (Java clients), or as XML (DHTML or Java Clients). In principle the framework could run within any servlet-supporting server and behind firewalls.

On the server side, a JSP executes when the page is requested. This JSP pushes JavaScript over to the client when notified by the server to do so. When the server receives the JavaScript command such as :

<script language=JavaScript >parent.push('Page 4')</script> the browser JavaScript engine executes the command and displays the page.

#### **2.2.4 Server Push Evaluation**

**1. Efficiency:** A connection is held open over time, even when no data is being transferred, the server must be willing to accept dedicated allocation of a TCP/IP port, which may be an issue for servers with a limited number of TCP/IP ports. There is one distinct connection for each instance of server push in use.

**2. Network Compatibility:** Though message will traverse firewalls and make dynamic changes at the client side, a new problem emerges; that solution will not work if a proxy server lies between the web client and server. Another consideration is that some web servers such as Apache buffer responses and hence waits for the buffer to fill up before returning the partial response.

**3. Control of Information Exchange:** The server alone controls the flow of information; hence, in the case of this thesis' example, the presenter would have to control server responses. Though this will allow the presenter to control the information viewed by the users, it does not allow change for control of the information, and the users would not be able to exchange information with the server, which means that it fails to meet a number of the requirements.

#### **2.3 SOAP**

#### **2.3.1 Introduction to SOAP**

SOAP is a lightweight protocol for the exchange of information in a decentralized, distributed environment [6]. It is a method for performing RPC (Remote Procedure Call). The XML based protocol consists of three parts:

1. An envelope that defines a framework for describing what is in a message and how to process it.

2. A set of encoding rules for expressing instances of application-defined data types

3. A convention for representing remote procedure calls and responses.

SOAP can potentially be used in combination with a variety of other protocols; however, the only bindings defined in the specifications describe how to use SOAP in combination with HTTP and HTTP Extension Framework. SOAP sits on top of existing HTTP connections and, as most companies have Web servers configured for HTTP connections on standard port 80, so SOAP fits right in without the complex changes to the network or firewalls that many other protocols require.

The body of the message contains the name of the method that's being accessed and any parameters being passed in. SOAP is very much like DCOM in that it can serialize entire objects and pass them to another application where they're deconstructed and acted upon.

#### **2.3.2 SOAP Message Structure**

SOAP messages are encoded as XML documents that consist of a mandatory SOAP envelope, and optional SOAP header, and a mandatory SOAP body. For example:

```
<SOAP-ENV:Envelope
xmlns=SOAP-ENV=http://schemas.xmlsoap.org/soap/envelope/
SOAP EncodingSytle="http://schemas.xmlsoap.org/soap/encoding/"/>
<SOAP-ENV:Header>
</SOAP-ENV:Header>
<SOAP-ENV:Body>
</SOAP-ENV:Body>
</SOAP-ENV:Envelope>
```
*Figure 5. SOAP Message Structure*

The SOAP envelope element is required as the first element in the SOAP message. The SOAP envelope is analogous to the envelope of an actual letter. It supplies information about the message that is being encoded in a SOAP payload, including data relating to the recipient and sender, as well as details about the message itself. For example, the header of the SOAP envelope can specify exactly how a message must be processed. This means that before an application goes forward with processing a message, the application can determine information about a message, including whether it can process the message. Distinct from the situation with standard XML-RPC calls, where each message would have to be fully processed in order to determine whether the message should be processed by us, or simply forwarded, with SOAP the header can indicate whether to process the message by looking at the header, avoiding parsing the payload before acting.

#### **2.3.3 SOAP Request**

```
<SOAP-ENV:Envelope xmlns:SOAP-ENV="
http://schemas.xmlsoap.org/soap/envelope/" xmlns:xsi="
http://www.w3.org/1999/XMLSchema-instance"
 xmlns:xsd="http://www.w3.org/1999/XMLSchema">
<SOAP-ENV:Header>
</SOAP-ENV:Header>
<SOAP-ENV:Body>
<ns1:sayHelloTo xmlns:ns1="Hello" SOAP-ENV:encodingStyle="
http://schemas.xmlsoap.org/soap/encoding/">
            <name xsi:type="xsd:string">John</name>
</ns1:sayHelloTo>
</SOAP-ENV:Body>
</SOAP-ENV:Envelope>
```
*Figure 6. SOAP Request*

First, note how the SOAP document is neatly organized into an Envelope (the root node), a header section, and a body. The body section contains the method-specific information. Second, note the heavy use of XML namespaces. SOAP-ENV maps to the namespace http://schemas.xmlsoap.org/soap/envelope/, xsi maps to http://www.w3.org/1999/- XMLSchema-instance, and xsd maps to http://www.w3.org/1999/XMLSchema. Those are standard namespaces that all SOAP documents have.

Finally, the interface name (i.e., Hello) refers to a namespace, ns1. Also, along with the parameter value, the type information is also sent to the server. Note the value of the envelope's encodingStyle attribute. It is set to http://schemas.xmlsoap.org/soap/encoding/. That value informs the server of the encoding style used to encode (i.e., serialize) the method; the server requires that information to successfully de-serialize the method. As far as the server is concerned, the SOAP document is completely self-describing.

#### **2.3.4 SOAP Response**

The response to the preceding SOAP request would be as follows:

```
<SOAP-ENV:Envelope xmlns:SOAP-
ENV="http://schemas.xmlsoap.org/soap/envelope/"
xmlns:xsi="http://www.w3.org/1999/XMLSchema-instance"
xmlns:xsd="http://www.w3.org/1999/XMLSchema">
<SOAP-ENV:Body>
<ns1:sayHelloToResponse xmlns:ns1="Hello" SOAP-ENV:encodingStyle
="http://schemas.xmlsoap.org/soap/encoding/">
<return xsi:type="xsd:string">Hello John, How are you
doing?</return>
</ns1:sayHelloToResponse>
    </SOAP-ENV:Body>
</SOAP-ENV:Envelope>
```
*Figure 7. SOAP Response*

Above is similar to the request message. In the code above, the body contains the return value; which in this example is the personalized "Hello" message.

The document's format has flexibility built in. For example, the encoding style is not fixed but instead, specified by the client. As long as the client and server agree on this encoding style, it can be any valid XML.

#### **2.3.5 SOAP in a Peer2Peer Application**

In a peer2peer application the SOAP client and SOAP server must be one. Running a full off-the-shelf web server such as apache is an impractical solution, therefore when using SOAP in a peer2peer environment, it is more sensible to write a custom made, lightweight web server that simply processes SOAP requests.

Another problem arises in regards to group management, there needs to be some form of presence server to register the SOAP node into the network.

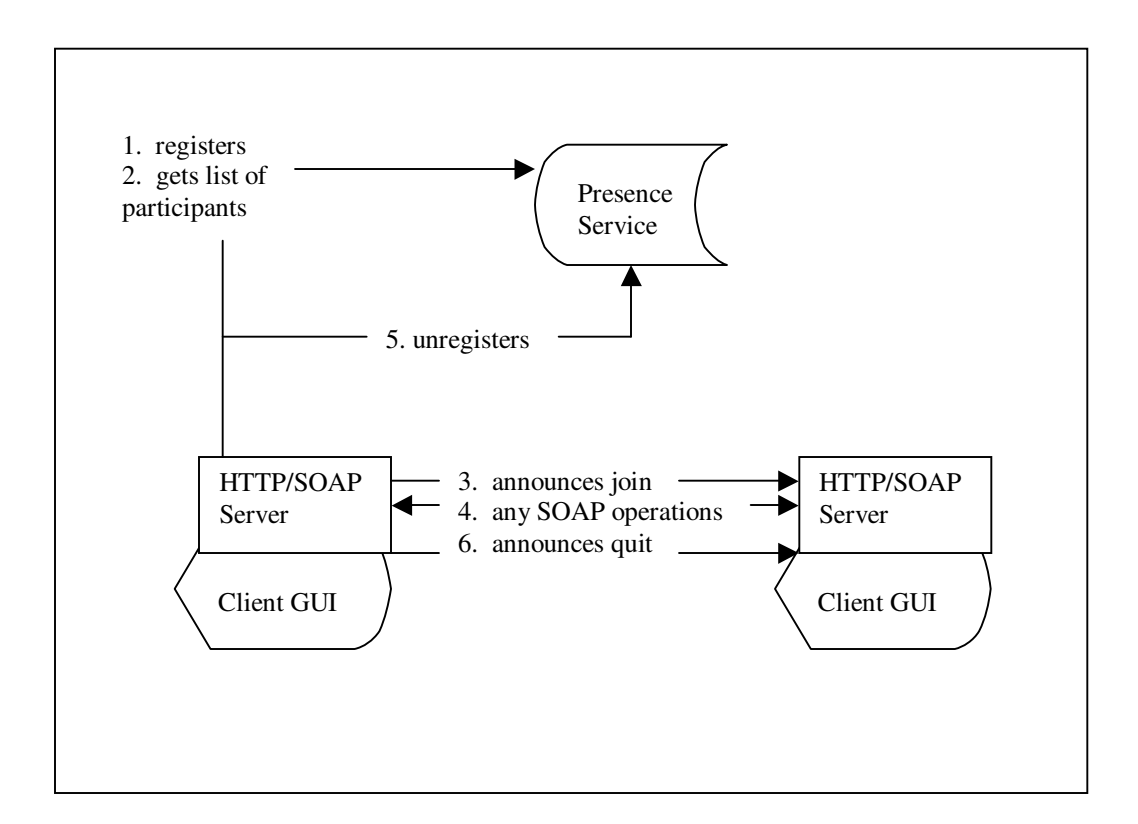

*Figure 8. SOAP in a peer2peer application*

The node is responsible for registering itself with a presence service, and each node can pole the presence service to get an up-to-date list of connected nodes. The main problem with this approach is that if a node crashes and is not present on the network, but is still published with the presence service, other peers will try to connect to it. This mean that there needs to be some form of removal service so that peers can notify the presence

service when they notice that a node has failed. Though this architecture has improved on the client/server model, where now each node can interact with each other, we still have the notion of a server, a single point of failure, a bottleneck and synchronisation of information difficulties.

#### **2.3.5 Evaluation of SOAP**

**1. Efficiency:** SOAP still relies on a request/reply architecture, meaning that if there are a large amount of users trying to communicate with the same node at once, a large amount of connections will have to be opened. To allow group communication, if a message needs to be sent to every member of the group, a connection will have to be opened on the sending node, for every member of the group. This means that this solution will not scale well for large groups.

**2. Network Compatibility:** Since SOAP relies on HTTP as the transport mechanism, and most firewalls allow HTTP to pass through, it is possible for our application to plug into most network set-ups. As discussed above it is possible for SOAP to be used in a peer2peer manner, however this is only possible if the firewall allows each of the users to run a small web/SOAP server, which will not necessarily be the case in may networks.

**3. Control of Information Exchange:** This is an improvement of the client/server setup and allows more interaction between the nodes. So this system will allow the role of presenter to be carried out by any node. But a new problem emerges; the presence information is replicated across many nodes and may result in an inconsistent state across the system.

#### **2.4 XML-RPC**

#### **2.4.1 XML-RPC Introduction**

It is remote procedure calling using HTTP as the transport and XML as the encoding. XML-RPC is designed to be as simple as possible, while allowing complex data structures to be transmitted, processed and returned.

XML-RPC has defined simple goals in order to avoid a complex, heavyweight solution. It doesn't set out to be the solution to every problem. Instead it seeks to be a simple and effective means to request and receive information. This has an advantage over SOAP in regards to its simplicity, and reduced overhead. XML-RPC defines the format of method calls and responses as well as some tags for common data types, such as integers and strings. It also defines tags for more complex data structures. The implementation details of how the data types are defined are outside the scope of this dissertation, for the moment it is sufficient to assume that XML-RPC can be used to define most data types that are needed to carry out remote procedure calls.

#### **2.4.2 XML-RPC Method calls**

Method calls are represented by the  $\leq$ methodCall $\geq$  tag, inside the  $\leq$ methodCall $\geq$  tag the name of the method to be called is specified in the  $\leq$ methodName $\geq$  child element. Because XML-RPC works over HTTP, the usual HTTP header information needs to be included in the call. Below is an example of a request:

*Figure 9. XML-RPC Method Call*

```
User-Agent: XMLRPClient
Host: localhost:8888
Content-Type : text/xml
Content-Length: 100
<methodCall>
      <methodName>echo</methodName>
      <params>
            <param><value>
            <string> Hello World</string>
            </value>
            </param>
      </params>
</methodCall>
```
As can be seen in figure 9, requesting to execute a method named echo, with a single parameter 'Hello World'.

#### **2.4.3 XML-RPC Method Responses**

Method responses are represented by the <methodResponse> tag. A method response can return the value of the call or return a <fault> indicating that an exception has occurred somewhere during the execution of the method.

If no errors occurred, the return format of the response must be a single <methodResponse> tag followed by a <params> tag, and the values of the response must be represented by the <value> and data-type tag. Again the standard HTTP header information must be included.

```
HTTP 200 OK
Content-Type:
Content-Length: 100
<methodResponse>
<params>
<param>
<value><string> Echo Text</string></value>
</param>
</params>
</methodResponse>
```
*Figure 10. XML-RPC Method Response*

XML-RPC can either be used with a custom server, or incorporated into an existing web server such as Apache using Java Servlets or JSPs.

#### **2.4.4 Evaluation of XML-RPC**

This is a more lightweight solution than SOAP and hence has less overhead associated with it. It is a stable protocol, which is fairly user friendly with simple interfaces. It is operating system independent and also programming language independent. However it still has the same problems that seen using SOAP:

**1. Efficiency:** Relies on request/reply architecture. Meaning this solution will not scale well for large groups.

**2. Network Compatibility:** Each node must be allowed to run a server of some sort to allow bi-directional communication and not restrict the node to a request/reply scenario. This means that firewall traversal will still be a problem in most networks.

**3. Control of Information Exchange:** This allows interaction between the nodes. So this system will allow the role of presenter to be carried out by any node. But a similar problem as in SOAP in regards to presence information replicated across different nodes still exists.

#### **2.5 JXTA**

The JXTA protocols are a set of six protocols that have been specifically designed for ad hoc, pervasive, and multi-hop peer2peer network computing. Using the JXTA protocols, peers can cooperate to form self-organised and self-configured peer groups independently of their position in the network (edges, firewalls), and without the need of a centralized management infrastucture [13].

#### **2.5.1 Overview Of JXTA**

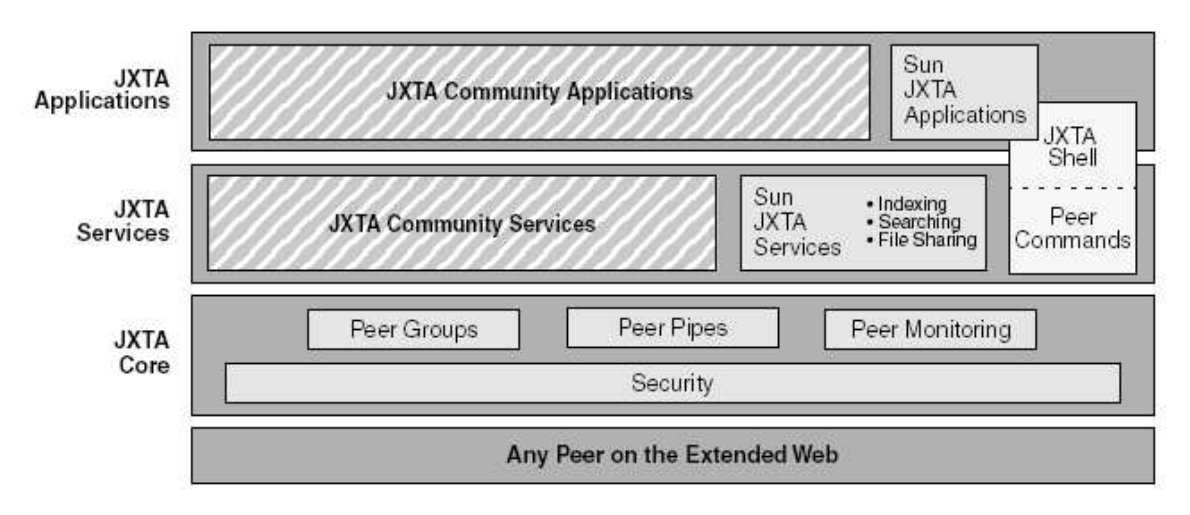

*Figure 11. JXTA Platform [8]*

*" JXTA technology is a set of open, generalized peer-to-peer (P2P) protocols, defined as XML messages, that allow any connected device on the network ranging from cell phones and wireless PDAs to PCs and servers to communicate and collaborate in a P2P manner "*

Project JXTA is an open-source project (*www.jxta.org*) originally conceived by Sun Microsystems, Inc. and designed with the participation of a small but growing number of experts from academic institutions and industry [8]. Project JXTA was initiated to standardize a common set of protocols for building peer2peer applications.

JXTA has the technology needed to write interoperable peer2peer distributed applications that can easily provide:

- **Platform Independence** use of JXTA is not only limited to desktop personal computers or laptops but can be portable to other devices like PDA's etc. Though JXTA implementation is in Java, it provides API's so that a user can build on top of JXTA in C, C++ or Java.
- **Basic peer and service discovery mechanisms** It enables us to discover peers and services using advertisements, which a user publishes to notify others of his

presence, and offered services.

#### - **Uniform peer addressing** – The peer Ids used in JXTA are 128-bits.

The basic concepts used to communicate in JXTA are:

#### - **Advertisements**

Peers advertise their services in an XML document called an "advertisement". Advertisements enable other peers on the network to learn how to connect and interact with the peer's services. They can be used to pipes, peer groups etc.

#### - **Messages**

Peers exchange information using JXTA messages. These are simple XML documents that includes routing, digest and credential information.

#### - **Peer Groups**

Set of co-operating peers providing a common set of services or sharing a common set of interests.

#### -**Pipes**

They are virtual communication channels, which can be used to connect to one or more peer endpoints

There are two modes of communication in JXTA:

#### **1. Point-to-point pipes**

Unidirectional channel in which one input pipe is connected to one output pipe

#### **2. Propagate pipes**

They are also unidirectional but here one output pipe is connected to multiple input pipes.

Pipe end-points are dynamically bound to a peer end-point at run time via Pipe Binding Protocol. An example of pipes is JXTA Unicast secure pipes which we are using in our communication.

#### **JXTA Core Protocols**

#### - **Peer Resolver Protocol**

The Peer Resolver Protocol (PRP) permits the dissemination of generic queries to one or multiple handlers within the group and match them with responses. Each query is addressed to a specific handler name. This handler name defines the particular semantics of the query and its responses, but is not associated with any specific peer. It provides the essential generic query/response infrastructure for building high-level peer resolver services.

#### - **Endpoint Routing Protocol**

The Endpoint Routing Protocol provides a set of request/query messages, which are processed by a routing service to help a peer route, a message to its destination. The Endpoint Router is responsible for exchanging messages between peers that do not have a direct connection between each other. The Endpoint Router provides a virtual direct connection to the Endpoint Service. The protocol provides a set of request/query messages, which are processed by a routing service to help a peer route, a message to its destination.

#### **Core Transport Bindings**

#### - **Endpoint Service**

The Endpoint Service is responsible for performing end-to-end messaging between two peers using underlying JXTA transport protocols like JXTA TCP or HTTP bindings. The Endpoint Service is primarily used by other services or applications that need to have an understanding of the network topology, such as the Resolver Service or the Propagation Service.

#### $\Box$ **Endpoint Router Transport Protocol**

The Endpoint Router Transport Protocol is responsible for exchanging messages between peers that do not have a direct connection between each other.

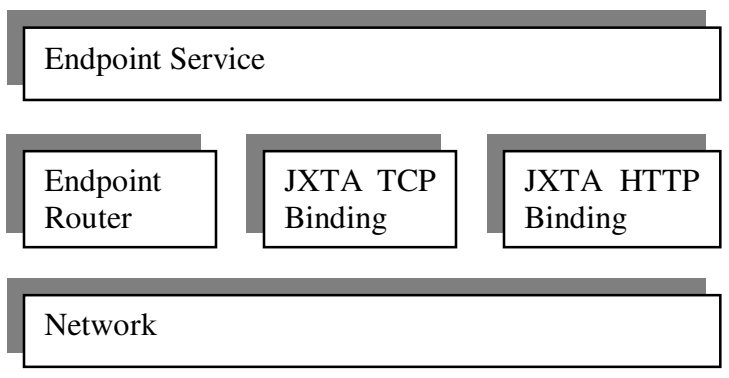

*Figure 12. JXTA Core Transport Bindings [8]*

### **JXTA Standard Protocols:**

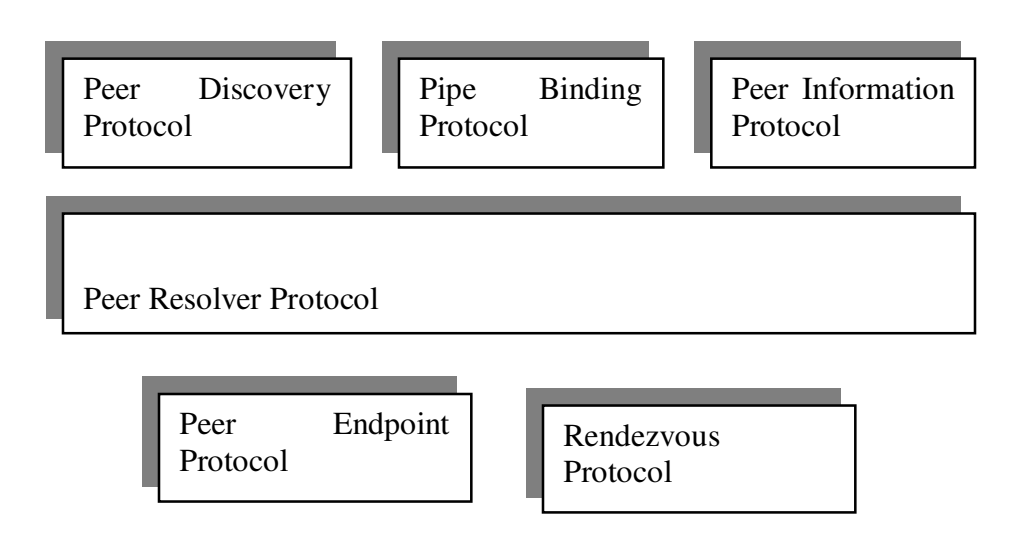

*Figure 13. JXTA Standard Protocols [8]*
## - **Rendezvous Protocol**

Rendezvous Protocol is responsible for propagating messages within a JXTA PeerGroup. A Simple protocol that allows:

- o Peers to connect to services.
- o Control propagation of messages.

## - **Peer Discovery protocol**

The Peer Discovery Protocol consists of only 2 messages that define all the elements required to perform a discovery transaction between peers:

- **Discovery Query Message a request format that discovers advertisements. It** specifies a number of parameters like type, number, attribute and value pair of advertisements to be searched for.
- Discovery Response Message a response format for responding to a discovery request.

## **Peer Information Protocol**

This protocol is used to monitor the status of a remote peer in order to obtain information that will help to leverage the resources of the peer-to-peer network. Depending upon the network traffic and the remote peer's load it may decide whether to use it as a source of services. This protocol also defines a Peer Information Query Message and a Peer Information Response Message to handle the details of sending a query and generating responses.

## **Pipe Binding Protocol**

Before a pipe can be used it must be bound with a peer endpoint that provides access to the transport layer protocols and provide network connectivity. And this process of binding a pipe to an endpoint is defined as the pipe binding protocol. It defines the set of messages a peer can use to query remote peers to find an appropriate endpoint and respond to binding queries from other peers.

## **2.5.2 How JXTA Works**

The following section explains how JXTA works in practise by utilising the JXTA protocols.

## 2.5.2.1 Communication

In JXTA there are three types of peers:

- Simple peer
- **Rendezvous peer**
- **Router peer**

**Simple peers** serves a single end user, this usually would define a peer located behind a firewall, which is essentially separated from the outside network by the firewall.

**A rendezvous peer** provides peers with a network location to use to discover other peers and peer resources. Peers issue discovery queries to a rendezvous peer, and the rendezvous provides information on the peers it is aware of on the network. Caching is used on the Rendezvous peers and discovery queries are forwarded to other Rendezvous peers. These are in an attempt to improve responsiveness, reduce network traffic and provide better service to simple peers. A rendezvous peer is usually located outside the firewall however is may be located inside the firewall if the connection is allowed by the firewall or it uses a router that is outside the firewall. The diagram below illustrates how discovery of peers may be accomplished.

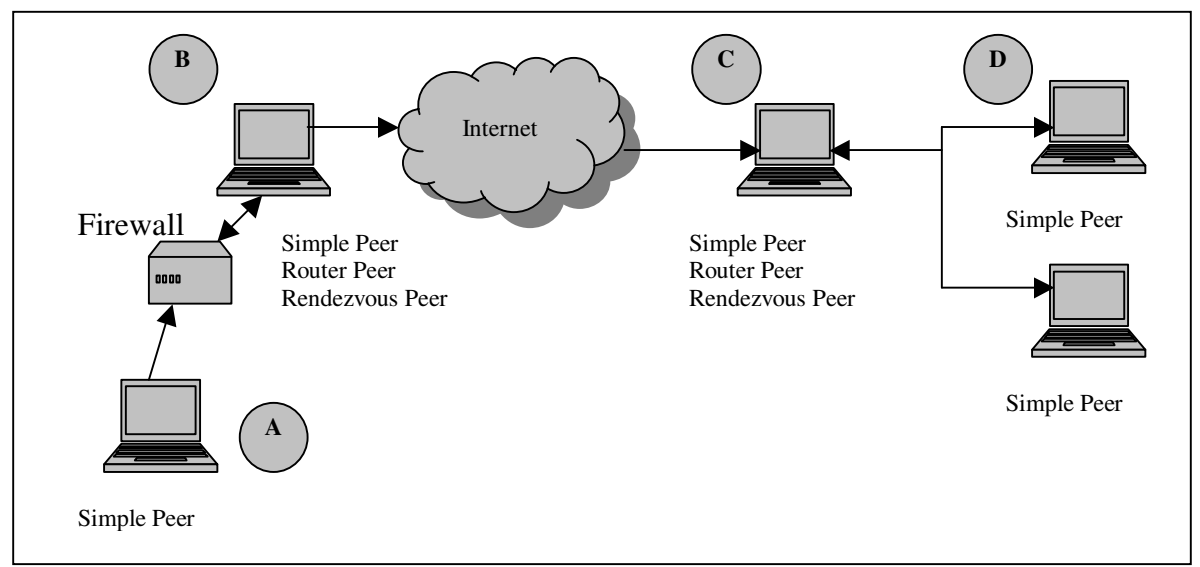

*Figure 14. JXTA Peer Discovery*

A is a simple peer behind a firewall that wants to communicate with D. A knows about B which is a rendezvous peer and C, another rendezvous peer, knows about D. A opens a HTTP connection to B and requests information for D. B does not know about D so it propagates the request onto C. C sends back the information to B and then in turn B returns the information to A.

**A router peer** provides a mechanism for peers to communicate with other peers separated from the network by firewall or Network Address Translation (NAT) equipment. A router peer provides a go-between that peers outside the firewall can use to communicate with a peer behind the firewall, and vice versa. To send a message to a peer via a router, the peer sending the message must first determine which router peer to use to communicate with the destination peer. This routing information provides a mechanism in peer2peer to replace traditional DNS, enabling an intermittently connected device with a dynamic IP address to be found on the network. Similar to DNS, routing information provides a mapping between a unique identifier specifying a remote peer on the network and a representation that can be used to contact the remote peer via a router peer. In a simple system the routing information may be simply a matter of resolving an IP address and a TCP port for the unique identifier, more complex systems may contain an ordered list of routers for peers to use to route a message to a peer.

The Diagram below illustrates how communication can be establishes between two peers behind firewalls on separate networks.

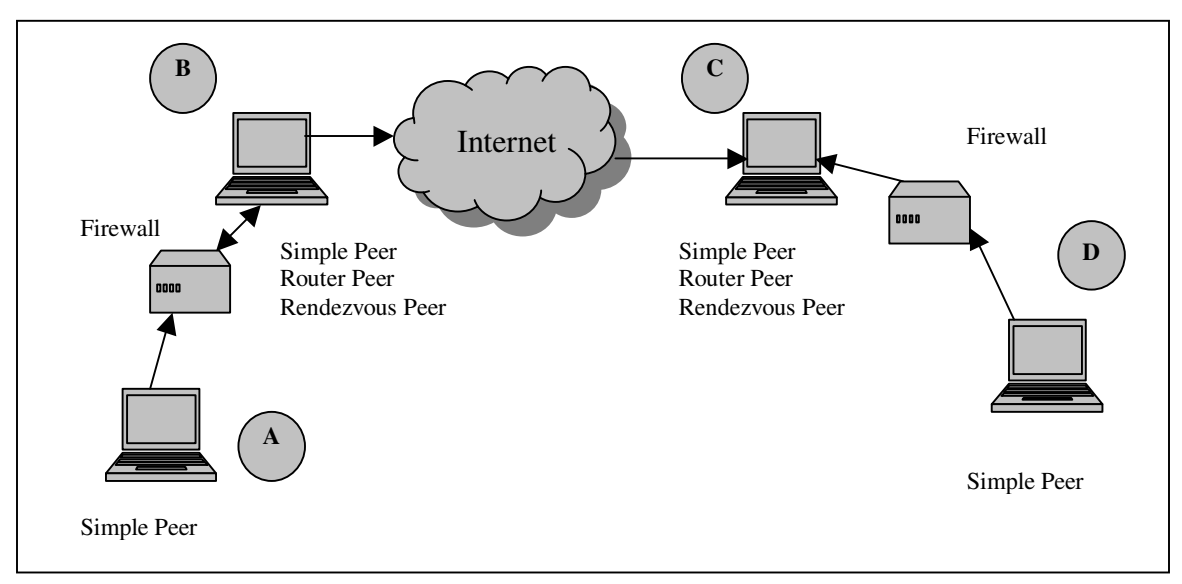

*Figure 15. JXTA Communication*

A needs to send a message to D. A has previously used a discovery to find D and knows how to route information to it, but A and D are both behind a firewall. A opens a HTTP connection to B, B opens a TCP connection to C. D polls C and is told there is a message waiting for it and opens a HTTP connection to C. A virtual connection is then created between A and D using B and C as routers.

#### 2.5.2.2 Group Management

Most Peer2Peer solutions use their own specialised protocol, Gnutella for file sharing uses one protocol, ICQ for chatting uses another. Because JXTA is attempting to enable all peer2peer application to run over the JXTA network and interact, the partition needs to be introduced to enable different applications to interact with each other, and not interfere with other applications. This is were the notion of peer groups is used. Peer groups can be divided based on the following:

- o The application the peers are using.
- o The security requirements of the peers, for example some groups require authentication to join, others are open to all.

o Possibly only that group of peers are of interest to you, for example the node is only interested in communicating with peers from a certain company, so a peer group is created for all of the nodes to communicate in.

Essentially when a peer joins the JXTA network, it is a member of what is called the NetPeerGroup. This is the basis for all communication, and any group message sent while connected to this group is propagated to every member of the NetPeerGroup. When a peer joins a new group, the peer becomes a member of new newly joined group, and creates a pipe in order to receive messages for that peer group.

#### 2.5.2.3. Message Format

All aspects of in JXTA builds on XML to structure data such as advertisements, messages, and protocols. Below shows an example of a JXTA peer advertisement:

```
<Peer>MyPeer</Peer>
<keywords> NetPeerGrooup by default</keywords>
<PeerId>urn:jxta:uuid-59617899A7800987790D80958D</PeerId>
<TransportAddress>tcp://asterix:9701/</TransportAddress>
<TransportAddress>http//JXTAHttpClientuuid-
68580719A829370803920</TransportAddress>
```
#### *Figure 16. JXTA Advertisement*

JXTA does not specify a format for payload of JXTA messages. It is left up to the developer whether to use binary or XML data.

#### 2.5.2.4 Security

The need to support different levels of authentication and resource access in the *ad hoc* Project JXTA network leads to a *role-based* trust model in which a peer will typically act under the authority granted to it by another trusted peer. Peer relationships may change quickly and the policies governing access control need to be flexible in allowing or denying access. The Project JXTA message format allows the addition of a variety of metadata information to a message, such as credentials, digests, certificates, public keys, etc. Every message contains a credential. A *credential* is a token that, when presented in a message body, is used to identify a sender, and can be used to verify the sender's rights to send the message. The credential is an opaque token that is validated by the receiving end. The sending address placed in the message envelope is cross-checked with the sender's identity in the credential. Each credential's implementation is specified as a plugin configuration, allowing multiple authentication configurations to co-exist on the same network. Message digests guarantee the data integrity of messages. Messages may also be encrypted and signed for confidentiality, integrity, and irrefutability. It is the intent of the JXTA network to be compatible with widely accepted transport-layer security mechanisms for message- based architectures such as Secure Sockets Layer (SSL), Transport Layer Security (TLS), and Internet Protocol Security (IPSec) [9].

#### **2.5.3 Evaluation of JXTA**

JXTA provides an abstract language for peer communication enabling a wide variety of services, devices and network transports to be used in peer2peer networks. The employment of XML provides a standards-based format for structured data that is well supported and easily adapted to a variety of transport protocols. XML also has the advantage that it is a human readable format, making it easy for developers to comprehend and debug.

**1. Efficiency:** JXTA has been designed for peer2peer communication; hence to communicate with an entire peer group, the sending node only needs to transmit one copy of the message. It only needs to have one connection opened in order to receive messages from the whole group. This means that it scales well compared to the previous solutions outlined.

**2. Network compatibility:** JXTA provides us with a mechanism for traversing NAT networks and Firewalls. It also handles group management allowing for the creation, joining and interacting with peer groups. And hence solves the group management and data replication problems discussed previously.

**3. Control of Information:** JXTA is short for Juxtapose, as in it was design for each peer to be equal. The result is that any node as necessary can hold the control of information.

One aspect of concern is that JXTA is a relatively new technology and is still undergoing analysis. Another question that arises is bandwidth usage, because though we now have a means for traversing firewalls, this is done by polling rendezvous peers outside the firewall. A possible solution to this is to have a rendezvous peer inside the firewall network, but capable of accepting outside connections, this means instead of waiting for the peer to pole it, the peer can be notified by the rendezvous peer. This also means that only one node on the network needs access to the outside network, and the rest of the nodes can be safely behind a firewall.

## **2.6 Conclusion**

In this chapter we reviewed a number of existing technologies that attempt to push the boundaries of the Internet to provide new and innovative services that go beyond the original design of displaying static text. An evaluation of push technologies, SOAP, XML-RPC and JXTA lead to the conclusion that, though push technologies, SOAP, and XML-RPC do improve services on the web, the firewall problem would still remain an issue preventing them from reaching their full potential. JXTA is the only technology reviewed that attempted to deal with this issue. JXTA also provides protocols for the basic functions of creating groups, discovery of groups, the joining and leaving of groups, monitoring of groups, and inter peer and group communication.

# Chapter 3 Requirements and Design

## **3.1 Introduction**

The following chapter analyses the requirements of the system. It then goes into the design considerations for each requirement.

## **3.2 Requirements**

The functionality can be broken into several subsections:

- **Connectivity**
- **Interoperability**
- Group Management
- Slide Show Mechanism
- **Chat Mechanism**
- Visual Display of Slide
- GUI
- **Security**

## **3.2.1 Connectivity**

The user needs to be able to connect to remote users regardless of network configuration.

#### **3.2.2 Interoperability**

The application should be operating system independent and device independent, meaning the end user may use a PC, PDA or any other web capable technology.

#### **3.2.3 Group Management**

The group management must allow: the ability to create new groups and join new groups in a distributed fashion. Any end user to should be able to assume to role of presenter. The changing of presenter should not require the creation of a new group. For example, a company may have a scheduled daily meeting at a given time, where a number of people may want to present different topics and issues, meaning any user can be a presenter therefore, group management should have some mechanism for determining who is the presenter at a given time.

Another aspect to the group management is that a user should be able to join and leave the presentation as needed. The application should be able to deal with a changeable group structure, and not be hindered if a non-presenter node fails. It should be also possible to have a reasonably up-to-date view of the participants, which means that some form of user presence needs to be established.

#### **3.2.4 Slide Show Mechanism**

The application needs to be able to transmit slides to all members of the group. The initial control of the slides is performed by the presenter, however the presenter should have the ability to unlock the slide show, and other members of the audience can take control of changing the slides, possibly to illustrate a point, or ask a question regarding a certain slide. The control should never be fully taken away from the presenter however, and at any time they should be able to lock the show again.

#### **3.2.5 Chat mechanism**

Along with the functionality to receive, send and display slides, a feature to enable a group discussion to be carried out during the presentation is required. This should be simple and unobtrusive so as not to inhibit the presentation, that is, it can be ignored when required, while being an integral feature when needed.

## **3.2.6 Visual Display of Slides**

A format needs to be defined for the storage of slides and their transmission format. A means of visually displaying the slides is also required. It was decided that the application should support more than just simple text, but images and rich text format.

## **3.2.7 GUI**

The GUI should consist of three main components: the current slide of the presentation, the general char forum for discussion, and a list of on-line users.

## **3.2.8 Security**

It is desirable to not restrict the security mechanisms for the presentation. The solution should provide varying degrees of security:

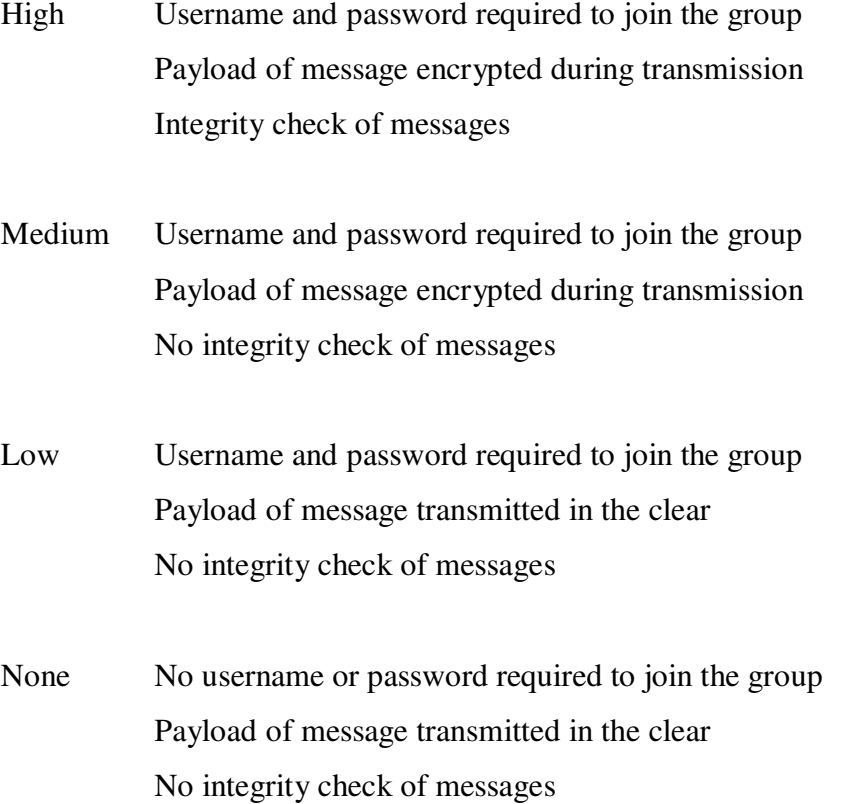

#### **3.3 Design**

#### **3.3.1 Underlying Transport Mechanism**

JXTA was selected as the underlying transport mechanism; the reason for this is because it already handles connectivity, peer discovery, group management, and a certain amount of security.

#### **3.3.2 Network Overview**

It was assumed that this application could take advantage of the existing JXTA infrastructure. Using the JXTA libraries the peer connects to the JXTA network, this means that each peer on this network has to able to act as a simple peer, rendezvous peer or a router peer, depending on the way the peer is configured on start up.

#### **3.3.3 Interoperability**

JXTA was designed to work with any device with a digital heartbeat, which means that it meets our requirement for device independence. Java was also selected so as to meet the requirement of operating system independence, this means that the application will operate on any internet capable device with a Java Virtual Machine.

#### **3.3.4 Group Management**

The requirements brought out three key aspects of the group management.

#### **1. The creation and joining of peer groups.**

JXTA provides the mechanism for the creation and joining of groups. When a user creates a new group, it creates a JXTA peer group advertisement. This advertisement is propagated through out the JXTA network. When a user wishes to join a peer group, is searches for the group by name and as was discussed in section 2.5.2.1. a discovery query is sent out through the JXTA network. Once the group advertisement has been found, the user can join the group by binding to the peer group pipe.

#### **2. A distributed means of determining the current presenter.**

When the user joins the group and wishes to become a presenter, it sends a request to see if anyone else is a presenter yet. After a timeout period, it sends a notification that it is about to become a presenter. After another timeout period, if there is no response to inform the user that there is already a presentation running, it sends a message saying *'I am the presenter'*, again if no one response with a problem, it sets itself to presenter. From then on if anyone asks is there a presenter, the presenter responds with the current slide of the slide show.

Once the current presenter has finished, it sends a group message informing all peers that it is finished. At this point if a new peer wishes to become the presenter, the same algorithm as described above is executed to determine the new presenter.

If a conflict arises and while peers are in the process of requesting presenter status they compare their peer id number with the peer id number of the other peer requesting presentation status, if their number is smaller, they back off. This means that the peer with the highest id number will gain control. If the node that should get control gets disconnected from the group during the discussion process, and no final 'presenter' notice arrives, the peers who previously wanted to become presenters restart the election process after a given timeout.

These algorithms are a combination of the Three Phase Commit protocol and the Bully algorithm. The design however is a variant of the three phase commit protocol due to the changeable state of the network, we can never be 100% certain of the number of members in the group. The result is that we cannot wait for all peers on the network to reply with commit messages, since we don't know how many there are. So in this case, we assume a timeout is in essence an acknowledge to commit on the part of the other peers.

#### **3. Coping with a changeable group.**

When a peer leaves a group the JXTA network propagates this information to other nodes in the group. A member can also join a group at any time during the presentation. If a node is disconnected without notification, this causes no problems to the group due to the fact that none of the design requires complete information pertaining to the state of the group.

#### **3.3.5 Slide Show Mechanism**

The issues that need to be addressed in the slide show mechanism are the format of the slide itself, the format of the slide show, and how the slides can be transmitted from the presenter to the receiving nodes.

3.3.5.1 Slide Format

The slide format must have to support rich text and images. HTML was selected as the format due to the fact it is a widely used and is an accepted format that could support these requirements. So essentially, a single html file represents each slide.

#### 3.3.5.2 Slide Show Format

It was desirable to keep the format of the slide show as simple as possible to allow any user with little or no programming knowledge the ability to define new slide shows. XML was used for the slide show format, as it is human readable and can be written using any text editor. The presenter simply follows the guidelines for defining a new slide show.

The slide show is represented in an XML file. The slideshow is the root node and each slide is a child node. Each slide node must contain a list of all files that are required to render the html slide, including Cascading Style Sheets and images. The figure below illustrates and example of this.

```
<slideshow>
<slide>
           <number>1</number>
           <titleFile>slide1.html</titleFile>
           <contentFile>frame.htm</contentFile>
           <contentFile>hii.htm</contentFile>
           <contentFile>hii.css</contentFile>
           <contentFile>frame.css</contentFile>
           <imageFile>blue+white.gif</imageFile>
     </slide>
<slide>
           <number>2</number>
           <titleFile>slide2.html</titleFile>
           <contentFile>frame.htm</contentFile>
           <contentFile>board.htm</contentFile>
           <contentFile>hii.css</contentFile>
     </slide>
  </slideshow>
```
*Figure 17. SlideShow Format*

The order of the slides is declared using the  $\langle$  number  $\rangle$  tag, and because some slides may contain more that one html file if the user is using frames, we need to declare that actual file to be rendered which is declared using the <titleFile> which contains the relative path to the file (relative to where the xml file is stored on the users machine), the same goes for all files references in the slideshow xml document. Any additional files needed are defined by the <contentFile> tag and all image files and declared using the <imageFile> tag.

Figure 18. shows the DTD that the slideshow XML document must conform to in order to be considered valid.

```
<?xml version="1.0" encoding="UTF-8"?>
<!DOCTYPE slideshow[
<!ELEMENT slideshow (slide*)>
<!ELEMENT slide (number+, titleFile+, contentFile*,
imageFile*)>
<!ELEMENT number (#PCDATA)>
<!ELEMENT titleFile (#PCDATA)>
<!ELEMENT contentFile (#PCDATA)>
<!ELEMENT imageFile (#PCDATA)>
\geq
```
*Figure 18. SlideShow DTD*

## 3.3.5.3 Slide Transmission Format

Each slide transmitted across the network contains the full information needed to display the slide. This means that not just the data from the main htlm file needs to be sent, but also any additional content files or image files that will be needed. A few problems arose when encapsulating the data through XML, as html uses  $\langle \rangle$  symbols to define tags XML tries to parse these as elements. XML does allow character data to be defined:

<![CDATA[ data that the parser should not try and parse ]]>

This has the problem that the body cannot contain the termination string "]]>" otherwise the parser will consider it the end of the character data and not be able to parse the document correctly. To solve this problem all file data, such as the html file, and the image files are Base64 encoded before sending, which guarantees that it will not contain the termination string. The format of the slide transmitted to the recipients is shown in figure 19.

```
<application:newSlide xmlns:application="http://jxta.org">
<slide>
<number>1</number>
     <titleFileName>slide1.html</titleFileName>
<titleFile>DQo8aHRtbD4NCg0KPGhlYWQ+DQoNCjx0aXRsZT5Vbml2ZbG1lIHNy
Yz0iaGlpLmh0bSIgbmFtZT0iZnJtYWluIiB0YXJnZXQ9Im1haW4iPg0KPC9mcmFt
ZXNldD4NCjwvaHRtbD4NCg==</titleFile>
     <contentFiles>
       <contentFileName>frame.htm</contentFileName>
       <contentFile>PGh0bWw+DQoNCg0KDQo8aGVhZD4NCg0KDQoNCjx0aXRs
       ZTJhbWUuY3NzIi8 +DQoNCg==</contentFile>
    </contentFiles>
     <images>
       <imageFileName>blue+white.gif</imageFileName>
       <imageFile>R0lGODlhUwBrAPf/AP///xgYGDk5OZycnFJKSntKShAICH
       M5OZRCQs5SUkIYGMZCQrUxMdY5OcYxMc4pKcYhI5COb0xKaUpIdYhGIwI
       AGspIVopIbVjSsaEa+djMb1KIa17UI0k0ZnZTTTgEICAA7</imageFile
       \rightarrow</images>
  </slide>
  </application:newSlide>
```
*Figure 19. Slide Transmission Format*

### 3.3.5.4 Slide Transmission Protocol

When the presenter changes the slide, all the files specified for the new slide in the XML slide document are formatted into an XML document as shown in the previous section. This slide is then sent to all members of the group using JXTA as the transportation mechanism.

On the receivers slide, the slide is added to a local copy of the slideshow. This means that when the slide show is completed all participants should have a complete representation of the slide show presentation. So when the presenter releases control of the presentation, the same protocol is used to distribute the slides through out the group.

All the information needed to display the slide is transmitted every time a slide is changed. In order to deal with a constantly changing network, where some users will not have been present for the beginning of the presentation. This will allow all users to

receive the full slide data, and they need not have been present earlier in the presentation. However this causes redundancy of data transmitted and received.

### 3.3.5.5 Slide Transmission Protocol Optimisations

As can be seen from the above protocol, there is a large amount of overhead associated in regards to redundant data with assuming a user may not have been present from the beginning of the presentation. Every time a new slide is shown, the background image which is present in all slides, for example, will be retransmitted. Also even though by the end of the slide show, most participants have all the data needed to show the slide, the complete slide is sent again over the network.

To improve on this performance, one possible optimisation is to transmit all the files one by one before the presentation begins. This means that all members present before the presentation begins will have all the data needed to display the slides, and will simply have to notified when to change the slide, and what files are required to display it, so the message would now look like this:

```
<application:newSlide xmlns:application="http://jxta.org">
<slide>
     <number>1</number>
     <titleFileName>slide1.html</titleFileName>
     <contentFileName>frame.htm</contentFileName>
     <imageFileName>blue+white.gif</imageFileName>
</slide>
 </application:newSlide>
```
*Figure 20. Optimised Slide Transmission Format*

However, the question still remains on how to cope with latecomers, or users who did not receive all the required files. When the user receives the slide, with the list of required files needed to view the slide, it checks to see if all the required files have been received. If not, it sends a query to the group requesting the required file. It is not appropriate for all users in the group to reply with the file, as this would quickly flood the network. The solution is to implement a random back off time that the node waits before replying.

The node sees that a request for a file has been received, it checks to see if it has the file. If it does not have the file, it does nothing. If it has the file, it waits a random amount of time and if it sees that no one has responded during that timeout period, it them sends the slide. Though this does not guarantee that only one node replies to the request, it will vastly reduce the amount of replies generated. And since more than one reply is not a serious problem in this case, it is not necessary to implement a more serious solution like the Three Phase Commit illustrated earlier, as this would required a lot of overhead and provided minimal benefits.

#### **3.3.6 Chat Mechanism**

The chat mechanism is handled by binding to the group pipe using the JXTA protocol. It is kept relatively simple, with every message sent being propagated to every user in the group. The messages are then displayed using a simple message board type GUI. There is no assurance that the chat messages will be received in the same order by all users. Due to the dynamic, and casual nature of chat it was felt that it did not warrant the overhead that would be required to guarantee consistency

#### **3.3.7 Security**

There are three key security aspects that needed to be designed:

- **Password and username needed to join group**
- **Encryption of messages**
- **Data integrity check**

#### 3.3.7.1 Username and Password

JXTA includes a mechanism, whereby on creation of a group a username and password is required to join the group. This username and password is the same for all members of the group.

As seen in section 2.5.2.4. JXTA has the functionality to run over TSL to provide secure communication, however this is only available in one to one communication in JXTA, and our application uses group messaging, therefore in order to provide an encryption feature it is necessary for us to implement encryption at the application layer.

#### 3.3.7.2 Encryption of messages

Because in a secure group a user needs a password to join the group, and there are no individual passwords, we will use symmetric (single key) encryption with the password as the key. Therefore, before sending a message on the group pipe, AES encryption will be performed on the message payload and then decrypted on the other side using the password as the key. AES was selected, as it has become a recognised standard for encryption. This means that a malicious user sniffing the network, who is not entitled to join the group, will not be able interpret the messages.

#### 3.3.7.3 Data Integrity Check

The next concern is that the message sent, is actually the message that has been received. This is done by separately transmitting the MD5 hash of the message. An MD5 hash is where the contents of a file is put through a one way hash, with a key as the defining function input. The idea is that the same data, put through the same one-way hash will yield the same result. This MD5 hash data will be sent before the actual message, followed by in a separate message, the actual data to be sent. Once the node receives the MD5 hash, it waits for the complete data and then performs the MD5 hash itself and compares the two, thus assuring that the messages are correct. If they did not receive the MD5 has for some reason, it sends a request to the nodes to obtain it. The same is done if the MD5 hash has been received and no data follows.

## **3.3.8 Visual Display of Slides**

Once the slides are available, some form of HTML rendering engine needs to be incorporated into the application in order to display the slides properly. This engine should be able to deal with some of the main features of HTML but not all. The key features to be supported are: relative links, Cascading Style Sheets (CSS), frames, and images.

## **3.3.9 GUI Design**

Any functionality that the tool offers to the user is only available through the GUI. The processing layer that sits under the GUI processes all the requests made by the user channeling them to the underlying communication layer. The GUI also needs to display communication events that occur at the underlying layer.

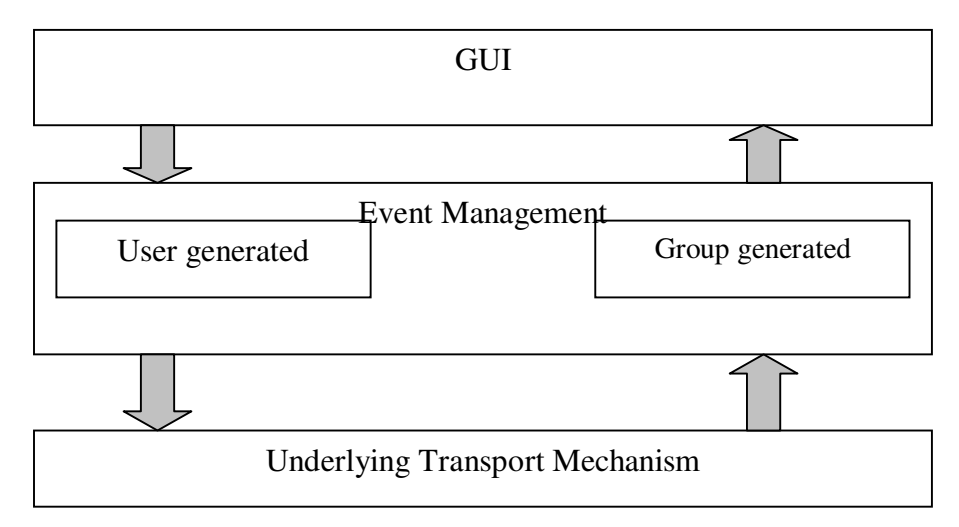

*Figure 21. GUI Architecture*

From the required features there were three key events that needed to be displayed through the user interface :

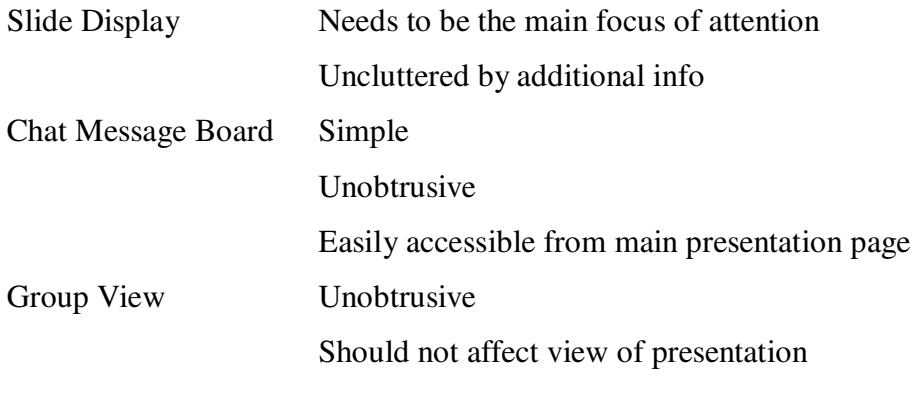

## **3.4 Conclusion**

We have outlined the key feature of the application and how they function. The design above has considered how each requirement can be fulfilled integrating a number of technologies. The JXTA protocols are used for group communication and the basic group management functionality. XML has been used as the data format, due to its usability and simplicity. The presentation may provide different levels of security in order to provide privacy when necessary.

# Chapter 4

## Implementation

The following chapter outlines the application that was implemented. The application was written using Java and the Eclipse 2.0 Java compiler, on the Windows 2000 professional platform. One piece of software that was integrated into the application was the Jazilla web browser. The Jazilla project is an open-source attempt to implement a Mozilla type browser using Java. The Jazilla HTML rendering engine proved to be suitable for applications requirements.

## **4.1 Overall Architecture**

The architecture is essentially a 3-tier architecture :

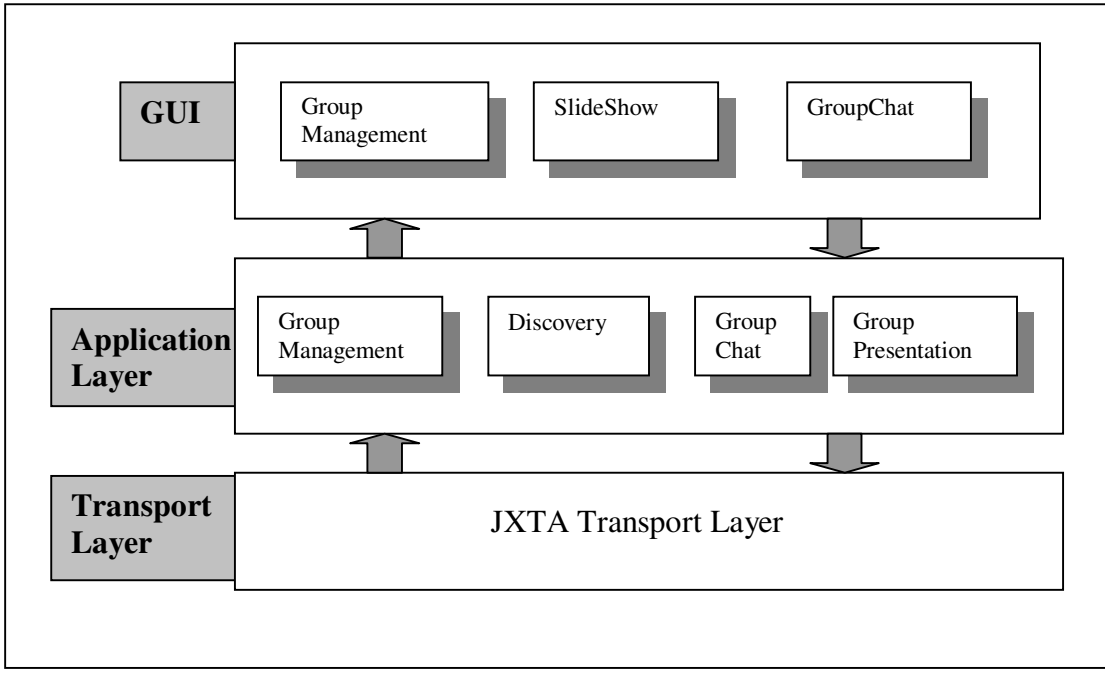

*Figure 22 Application Architecture*

The following section shows a number of the key events to help illustrate the implementation.

The events are:

**StartUp** – when the application is first run. This includes to initialisation of the connection to the JXTA network.

**Joining a Group** – when the user selects a group to join from the list of JXTA groups.

**Sending a Slide** – when the presenter sends a slide to the peer group. This includes how the message is formatted for transmission.

**Receiving a Slide** – when a user in the group receives a slide. It describes how the slide is decoded and also how the users begin to build a copy of the slide show locally.

**Group Messaging** – how the messages are taken from the user and distributed throughout the group. It also explains how the messages are processes once received.

**Change of Control** – how the presenter releases control of the presentation to other users, and how the presenter then can regain control when needed.

## **4.2.1 StartUp**

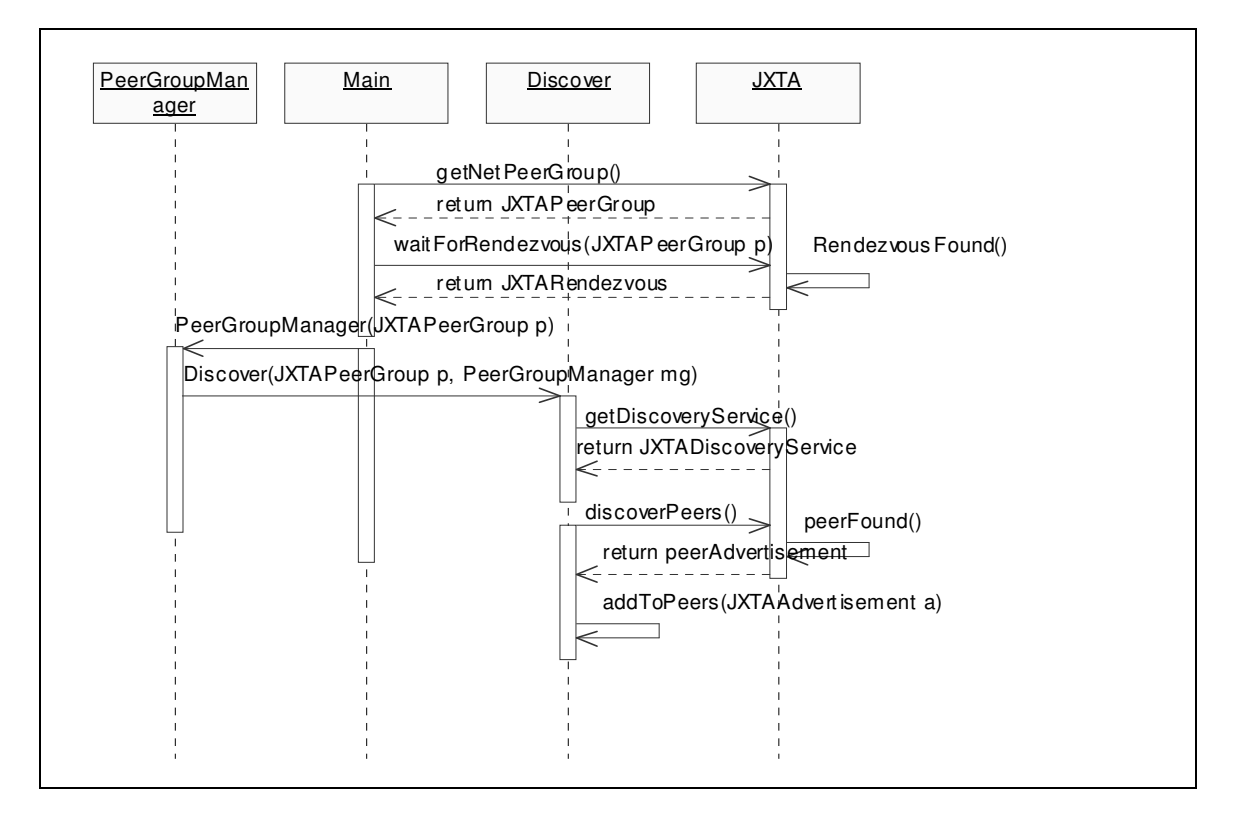

*Figure 23. Start Up*

On start up we get an instance of the JXTANetPeerGroup. Once it has this, it waits for a connection from a JXTARendezvous peer for this group. A PeerGroupManager is instantiate using the JXTANetPeerGroup and invokes the Discover class. The Discover class then uses JXTA to get a reference to the JXTADiscoveryService for this group, and sends a request for peers. The Discover class receives advertisements through the JXTADiscoveryService and adds them to a list of known peers. The PeerGroupManager is notified when new advertisements arrive.

Searching for Peer Groups follows essentially the same step; instead of requesting peer advertisements in the JXTADiscoverService we declare we are requesting groups.

## **4.2.2 Joining Group**

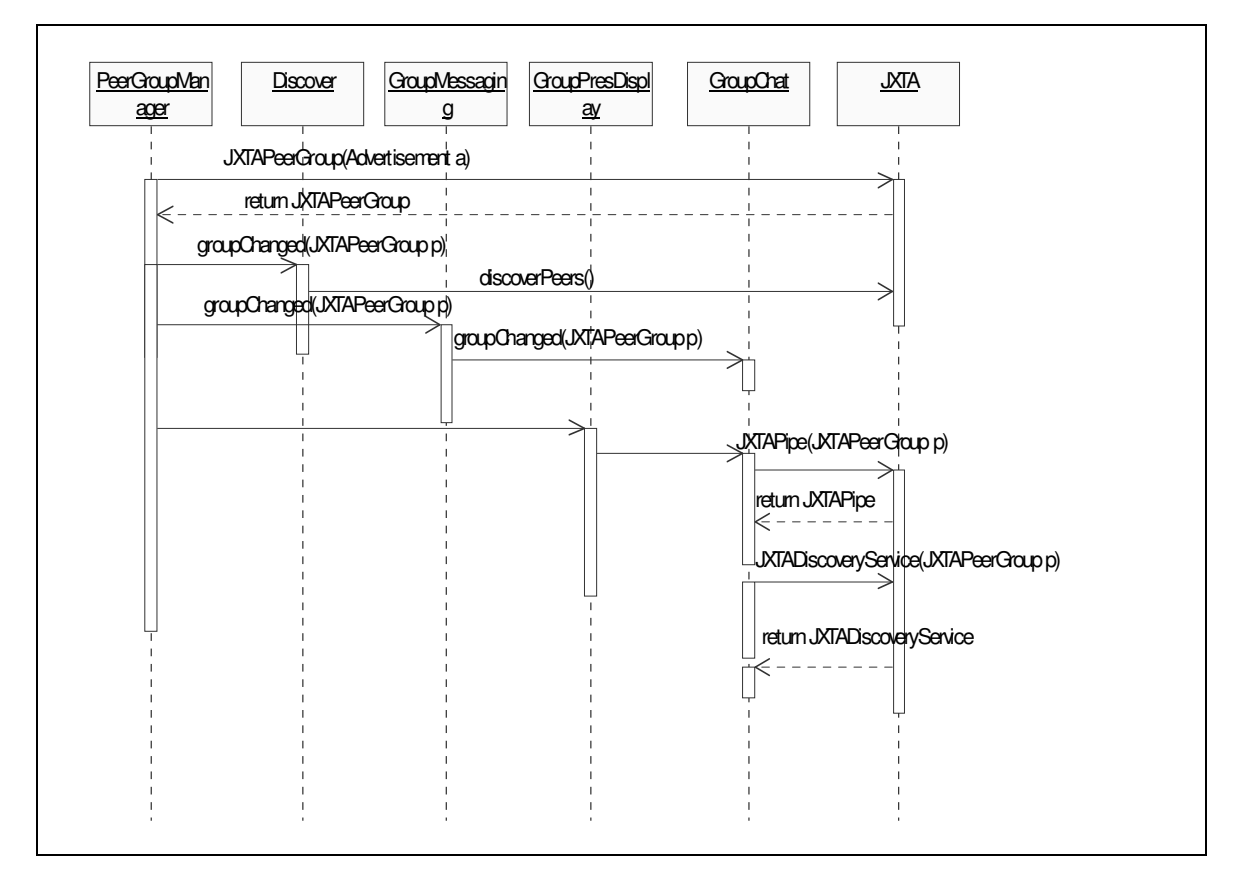

*Figure 24.Joining Group*

User selects from the groups displayed in GUI. The GUI notifies the PeerGroupManager and passes the Advertisement of the group selected. The Advertisement is used to instantiate a new JXTAPeerGroup, the Discover class is notified and a new search for peers and groups is performed as before. The Group-Messaging and the GroupPresDisplay implements a listener for group changes, and they call the setGroup() method in the GroupChat class. At this point the GroupChat class binds itself to the JXTAPipe, and to the JXTADiscoveryService, for that group. This means that any messages sent will now be sent through the new JXTAPipe for that group, and that the GroupChat class is listening to the new JXTAPipe connecting the group.

## **4.2.3 Sending a Slide**

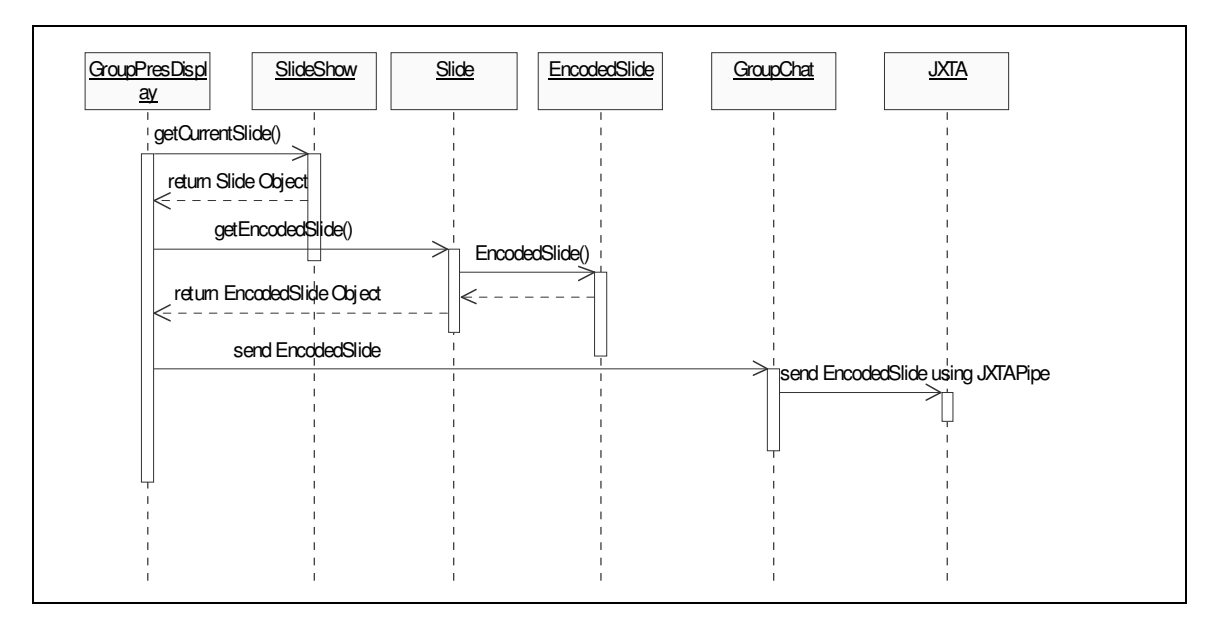

*Figure 25. Sending a Slide*

The GUI notifies the GroupPresDisplay class, the GroupPresDisplay requests the currentSlide from the SlideShow class. The SlideShow class returns a Slide object representing the currentSlide, this slide is the requested to return the EncodedSlide class that represents that slide. This EncodedSlide is then sent to the GroupChat along with a String that represents a tag. This tag represents whether the message is from the GroupPresDisplay or the GroupMessaging as both classes receive their messages through the JXTAPipe the GroupChat class listens to. The GroupChat then sends the EncodedSlide along with the tag using the JXTAPipe.

Because we are also a member of this JXTAPeerGroup, we receive the same message we sent a few moments later on the JXTAPipe. The events that follow are illustrated in the next section.

#### **4.2.4 Receiving a Slide**

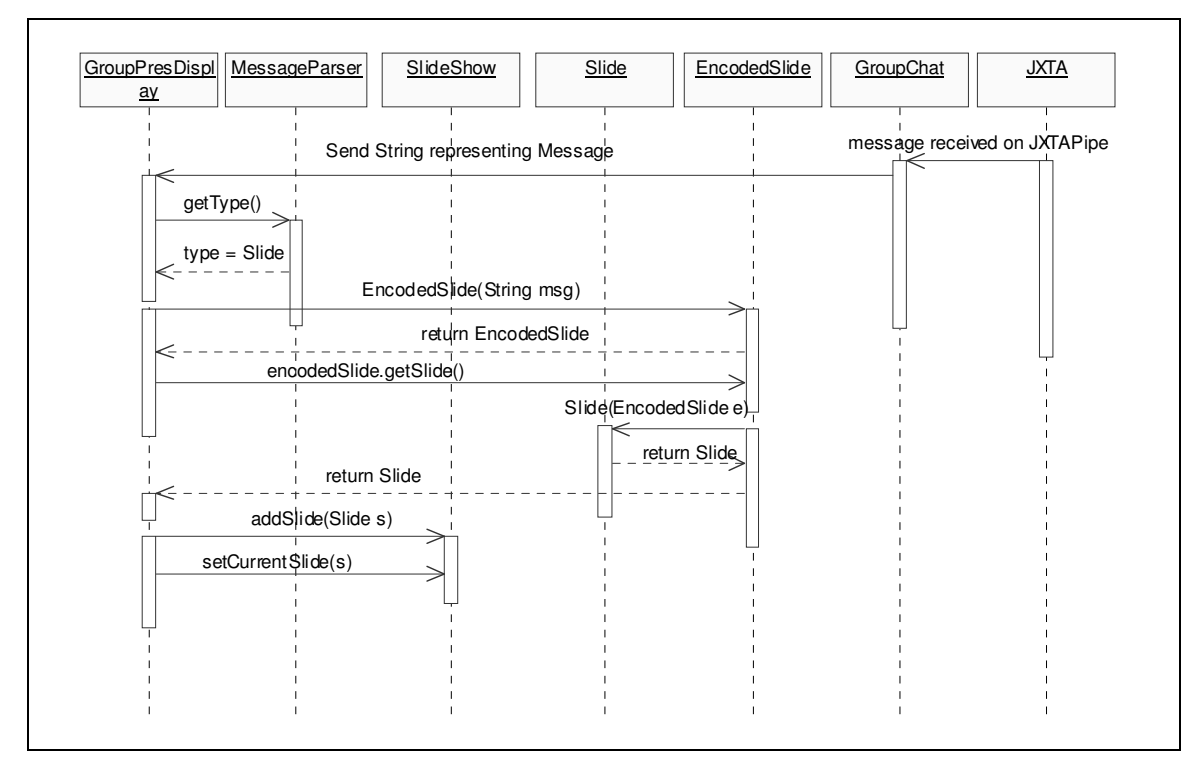

*Figure 26. Receiving a Slide*

The GroupChat class receives the message on the JXTAPipe. It extracts a tag from the message to determine whether the message is of type 'Chat' or type 'Pres' (ie whether the message is intended for the GroupMessaging or GroupPresDisplay). Once it extracts the tag and finds that it is of type 'Pres', the message is sent to the GroupPresDisplay class. This message is sent to the MessageParser class in order to determine what type of instruction the message contains. If the message type is determined to be of type Slide, an EncodedSlide object is instantiated using the String that represents the message as the constructor. This EncodedSlide is then requested to return the Slide object representation of itself.

The user maintains a local version of the SlideShow object, this Slide is added to the local version of the SlideShow, and set to the currentSlide. The Slide is then passed to the BrowserFrame class for rendering.

## **4.2.5 Group Messaging**

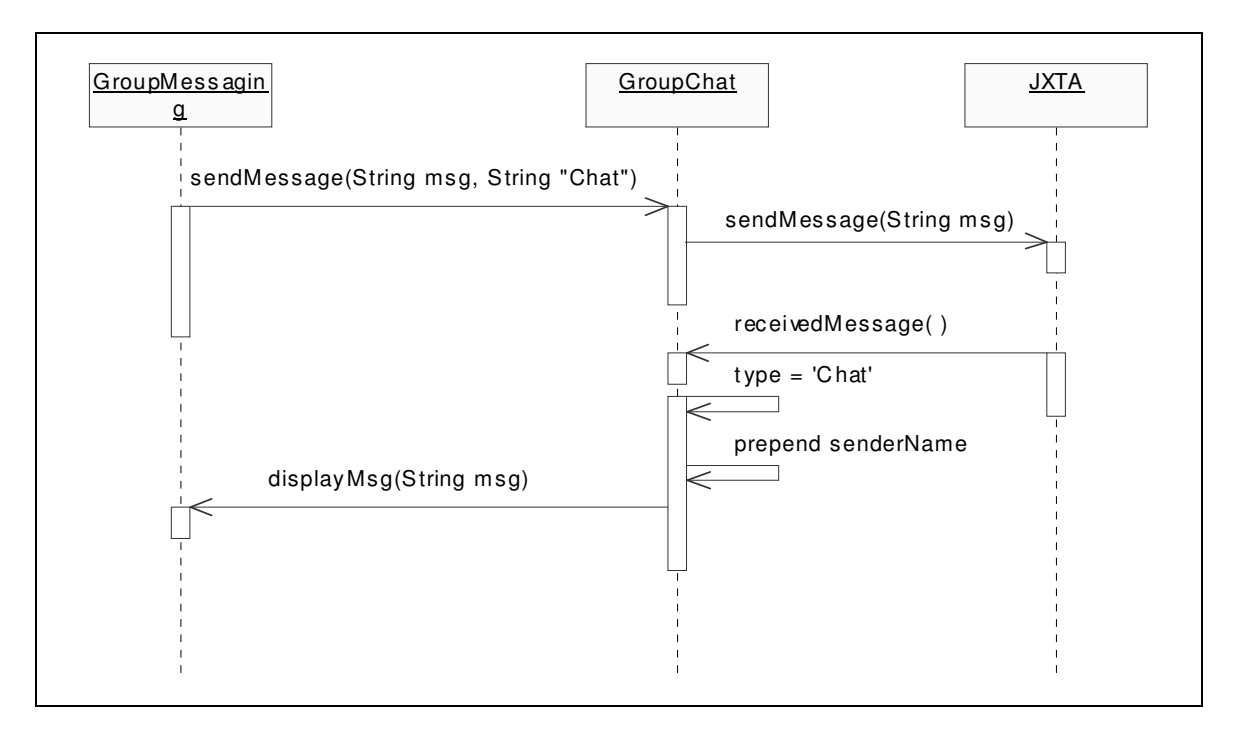

*Figure 27. Group Messaging*

The GUI notifies the GroupMessaging class with the String contained in the messageBox, which is of type TextFeild. The GroupMessaging class sends the GroupChat class the message along with the tag 'Chat' to notify it that the message is coming from GroupMessaging. The GroupChat sends the message using the JXTAPipe.

The message is received on the JXTAPipe by the GroupChat class. The GroupChat class determines whether the message is of type 'Chat' or 'Pres' . When it determines it is of type 'Chat', it gets the sending Peer username and adds it to the beginning of the String containing the message. This new String representing the message is sent to the GroupMessaging class. The GroupMessaging class appends this String to the messageBoard which is of type TextArea.

#### **4.2.6 Change of Control**

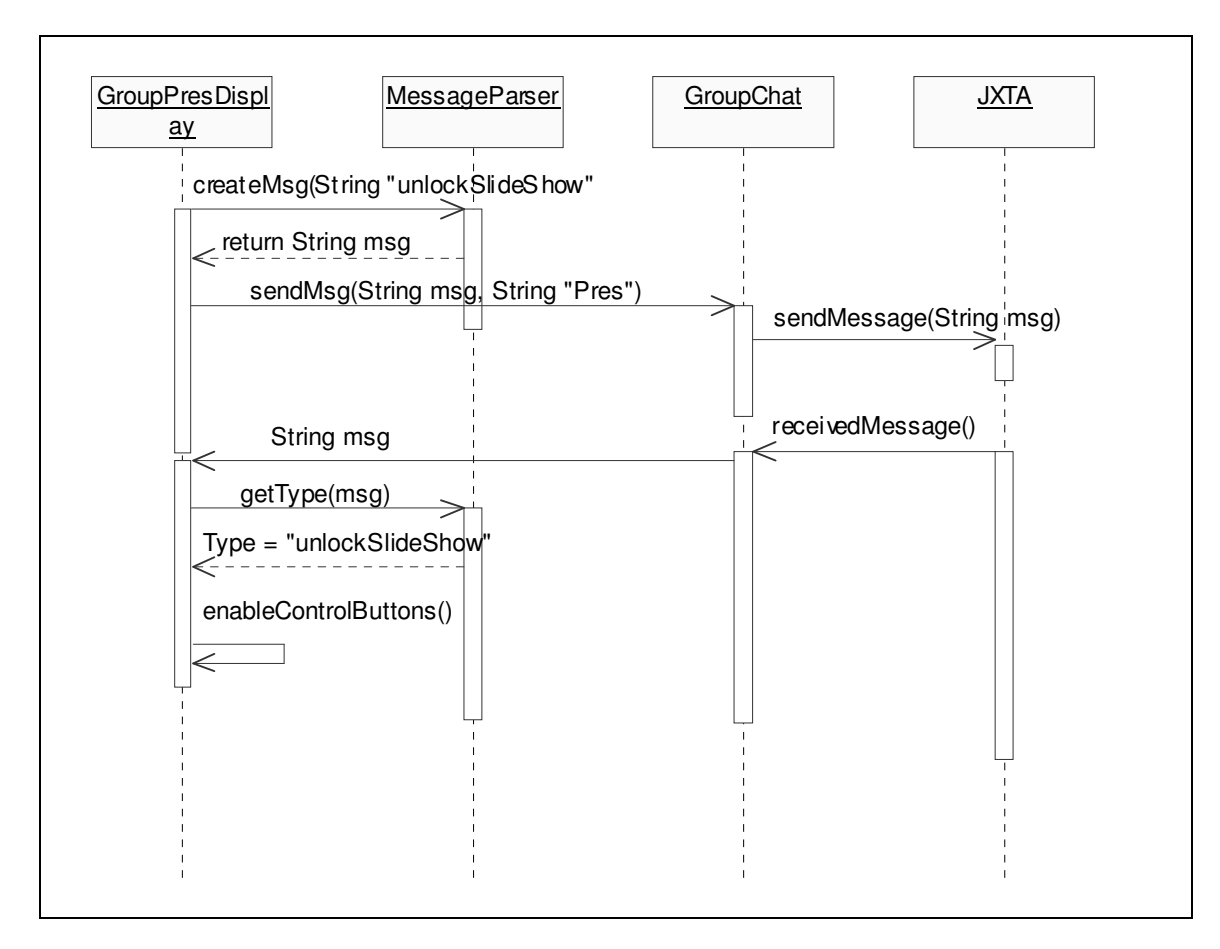

*Figure 28. Change of Control*

By default, unless you are the presenter, the functionality to change the slides is locked. This means that the GUI buttons are disabled. When the presenter unlocks the slide show using the Unlock Slide Show button on the GUI, the GroupPresDisplay class is notified. The GroupPresDisplay class creates a String using the MessageParser class with the input "unlockSlideShow". The MessageParser class returns a String that represents a simple XML document with the instruction enclosed. This String is then sent to the GroupChat class along with the 'Pres' tag. The GroupChat sends the message using the JXTAPipe. [For an example format of the XML encoded instructions see Appendix]

The message is received on the JXTAPipe by the GroupChat class. The GroupChat class determines whether the message is of type 'Chat' or 'Pres' . When it determines it is of type 'Pres' , the message is sent to the GroupPresDisplay class. This message is sent to the MessageParser class in order to determine what type of instruction the message contains. If the message type is "unlockSlideShow", the Slide Show control buttons are then enabled on the GUI and any member of the group can changes the slides as outlined previously.

The process is the same to lock the slide show, unless you are the presenter, the functionality to lock the slide show is disabled. When the presenter locks the slide show, the instruction is passed on to the entire group member as before.

#### **4.3 Comments on Implementation**

The resulting implementation was a functional application that met most of the requirements outlined in chapter 3. However there were a number of features not fully implemented due to time constraints.

#### *1. Slide Transmisstion Protocol Optimisations*

The optimisations were not implemented, however a functional solution was presented in the section 3.3.5.5. and given time could be implemented fully. However the application functioned at an acceptable speed for small scale peer groups.

#### *2. Security*

The low level security feature outlined in section 3.3.7.1. was implemented, but the high level and medium level security features were not implemented. This was again due to time constraints.

## Chapter 5

## Evaluation

The following chapter examines some of the implementation choices made. It outlines the advantages, and the drawback of these choices. It also discusses possible future work for this project.

## **5.1 JXTA**

#### **5.1.1 Overview of JXTA**

JXTA was chosen as the underlying protocol because of the many benefits it offers : it allows the use of different transport layers for communication, including TCP/IP and HTTP, and deals with issues related to firewalls and NAT. JXTA sits on top of the operating system, or virtual machine and below the actual peer2peer services gives developers the ability to build any peer2peer application on top of the JXTA layer. Essentially JXTA tries to do for peer2peer communication, what Java did for code portability.

The aim of the JXTA community is to expand the use of JXTA to eventually form *the JuxtaNet*. But as with many open standards, its success depends on developers' use of the technology. Currently many projects are planning on using the JXTA platform for peer2peer communication. This means that any application built on the JXTA platform has an instant user base.

#### **5.1.2 Problems**

The Scalability of the peer2peer approach becomes questionable, as the network grows larger. As the earlier development of Gnutella has shown, finding a peer in a completely decentralized approach requires hopping through many nodes, which often cripples the overall performance of the network. Although good peer2peer design, such as caching, minimizing discovery and search time, can go a long way, the inefficiency and latency of using large peer groups remains.

Another issue is that nodes behind a firewall are connected to the JXTA network through a rendezvous peer. It has been found during the implementation of this project that rendezvous peers drop packets when the network is heavily loaded. The hope is that this problem will decrease with more nodes acting as rendezvous peers on the network.

### **5.2 XML**

#### **5.2.1 Overview of XML**

XML was a good choice for the format for message passing due to the fact it provides interoperability and is human-readable. XML can provide a standard, easily agreed upon format to transfer data over the Internet. As a data representation format XML, is also much more flexible than old formats such as binary, because it can carry just about any kind of data. XML provides flexibility and the ability to send multiple files encoded in one XML file. It is easy to add new functionality without breaking compatibility with existing clients. Old and new functionality can coexist with the same data structures without breaking either version of a protocol. Older clients simply don't include the new data, and an application can handle this accordingly, while a newer client can use the additional data as needed.

## **5.2.2 Problems with XML**

XML also has a few disadvantages:

#### **Performance**

XML conversion can be very resource intensive, especially with large data sets. Current XML parsers are fairly slow. In short, XML conversion is very resource intensive both in terms of CPU resources and to marshal XML into native data as well the actual data size.

### **Data Size**

Size is also an issue for XML. XML documents can bloat data considerably. When sending data over the wire this can be a problem if data is not compressed The start and end tags cause significant bloat of the data being sent over the wire. Additionally binary formats like numerics must be converted to human readable string to be embedded in an XML document. In many cases this string is larger than the original data format. On the other hand XML can strip out trailing spaces that are embedded in string fields, thus saving some memory. XML data size can be significantly reduced by using compression of some sort, since much of the data is highly repetitive.

#### **Binary Data**

XML has issues with binary data as described in Chapter 3.

Though XML is an appropriate choice the use of compression may be a feature for further development.

#### **5.3 Base64 Encoding**

Base64 Encoding was performed on all binary files enclosed in the XML documents. Though this was necessary in order to allow the XML parser to parse the document correctly there were a few disadvantages to this design decision. The first aspect is

packet size; since it encodes three data bytes using four characters the resulting encoded document is 33 % larger than the original binary document. Another disadvantage is the loss of human readable XML documents, which is one of the advantages of using XML. However, the document structure created is still human readable.

### **5.4 Conclusion**

The resulting application was a relatively successful design. The problems encountered using JXTA were inherent drawback of using new and evolving technology. However as with all new technologies, the platform will only improve with growing support, development and evaluation. Many of the drawbacks discussed are more optimisation concerns to improve the performance and scalability of the solution, which could be resolved by implementing a number of optimisations such as that outlined in section 3.3.5.5. and the further investigation of implementing sub-peer groups to improve the scalability of JXTA.

## **5.5 Future Work**

#### **5.5.1 Research**

JXTA scalability. The present research of JXTA's scalability is mainly speculative. An in depth analysis and experimentation would be interesting. One suggestion is to examine the possibility of using the JXTA network as a more Grid-like network. For example, once a peer group becomes very large, new sub-peer groups could be created with each peer from the original group acting as a manager for the new underlying subpeer groups.

JXTA security. Again due to JXTA's relative infancy a complete evaluation of the security protocols does not exist as a result of this, further investigation into the security needs to be carried out.

JXTA is designed to run on any device with a digital heartbeat. It is the hope that this application could be ported to a mobile device such as a PDA.

#### **5.5.2 Implementation**

The implementation of the optimisation algorithms described in section 3.3.5.5 should be considered in order to increase the scalability of the application.

The implementation of the security algorithms outlined in section 3.3.7 should be considered in order to increase privacy and security of the application.

The implementation of the distributed algorithm to determine the presenter discussed in section 3.3.4.2 needs to be implemented.

## Chapter 6

## **Conclusion**

### **6.1 Overview**

The growth of the Internet has provided a means for connecting users all over the world and increased the possibilities of communication. This has lead to the use of E-Learning and collaborative tools over the net. These applications go far beyond the original scope of the Internet, however as a result roadblocks are preventing these tools from reaching their full potential. These roadblocks include the inherent request/reply structure of communication, the use of firewalls and Network Address Translations (NAT) schemes, which both reduce the intercommunication between users.

#### **6.2 Review Of Dissertation**

The main goal of this dissertation was to design and implement a distributed slide show presentation tool. It was required to transmit slides to members of a group, as dictated by a presenter. It had to allow a mechanism for allowing different members of the group to take control of a presentation. It also had to provide a chat forum to allow discussion during a presentation. Another identified aim was that, in order to allow the application to reach its full potential, it should be able to traverse firewalls.

An investigation of the current Internet technologies was performed focusing on:

- **Server Push Technology**
- SOAP
- XML-RPC
- JXTA
This research lead to the discovery that very few of the current technologies deal with the difficulties associated with traversing firewalls, as seen in Chapter 2. The main solution being presented at the moment to the Internet community is the JXTA platform.

The use of the JXTA platform in the design, lead to achieving the goal of overcoming the firewall issue. This choice brought advantages and disadvantages, which are outlined in Chapter 5. Chapter 3 outlined the design of the application; it tackled the issues of security, group management, and message passing protocols for the application. Chapter 4 provided a description of the implementation of the functional solution.

Chapter 5 evaluated some of the main design choices made, and their benefits and drawbacks. Overall, the design was evaluated as being appropriate and that the main areas for improvement were optimisations, and the possibility of porting the solution to mobile devices such as PDAs.

#### **6.3 Conclusion**

This project has succeeded in most of the primary goals set for it. It provided a design, and an implementation for a distributed slide show presentation tool, that included distributed control of slides and a simple chat functionality. The other key requirement to allow the application to traverse firewalls was achieved through the JXTA platform. This design will allow for E-Learning and collaborative tools to make full use of the connectivity possible with the Internet and allow it to transcend the features of the Internet that were restricting its use.

# References:

# **[1] JETS: a Java-Enabled TeleCollaboration System**

Shervin Shirmohammadi and Nicolas D. Georganas Multimedia Communications Research Laboratory

# **[2] Bergen Webucator: Web-based tools for distributed learning**

Khalid A. Mughal, Sigmund Nysæter, Espen Haagensen Department of Informatics, University of Bergen, POB 7800, N-5020 Bergen,

**[3] An Exploration of Dynamic Documents** http://wp.netscape.com/assist/net\_sites/pushpull.html

**[4] Pushlets – Whitepaper** Author: Just van den Broecke

# **[5] An Extensible and Interoperable Event System Architecture Using SOAP** Aleksander Slominski, Madhusudhan, Govindaraju, Dennis Gannon, Randall Bramley

**[6] Simple Object Access Protocol (SOAP) 1.1 W3C Specifications** W3C Note 08 May 2000 http://www.w3.org/TR/SOAP/

**[7] SOAP: The Simple Object Access Protocol** by Aaron Skonnard

**[8] Project JXTA: A Technology Overview** by Li Gong Sun Microsystems, Inc.

## **[9] A Distributed Trust Model for Peer-to-Peer Networks**

Rita Chen and William Yeager, Poblano

# *[10] The Juxtaposition Between Hype and Reality*

By David Fox

# **[11] The Trouble with JXTA**

by Adam Langley 05/02/2001

**[12] JXTA Takes Its Position** by Rael Dornfest 04/25/2001

**[13]** *JXTA v1.0 Protocols Specification, Revision 1.1.1***, 12/6/2001** Sun Microsystems, Inc.

**[14] JXTA: Java P2P Programming** Daniel Brookshier, Darren Govoni, Navaneeth Krishnan

**[15] The JXTA Book** Brendon Wilson

**[16] Java XML** Akif, Borhead, Cioroianu, Hart, Jung, Writz

#### **Appendix A**

#### **XML**

XML is subset of the Standard Generalized Markup Language (SGML) defined in ISO standard 8879:1986 that is designed to make it easy to interchange structured documents over the Internet.

XML is based on the concept of documents composed of a series of entities. Each entity can contain one or more logical elements. Each of these elements can have certain attributes (properties) that describe the way in which it is to be processed. XML provides a formal syntax for describing the relationships between the entities, elements and attributes that make up an XML document.

#### **DTDs**

The role of each element of text in a formal model is defined using a Document Type Definition (DTD), users of XML can check that the document is valid if it complies to the DTD. If no DTD is available an XML system can assign a default definition for undeclared components of the markup.

#### **Elements**

Elements and their attributes are entered between matched pairs of angle brackets (<...>) while entity references start with an ampersand and end with a semicolon  $(\&...).$ An XML memo might be coded as:

<memo>

```
<to>All staff</to>
<from>Martin Bryan</from>
<date>5th November</date>
<subject>Cats and Dogs</subject>
<text>Please remember to keep all cats and dogs indoors
tonight.</text>
```
</memo>

Below is an example of the accompanying DTD:

```
<!DOCTYPE memo [
<!ELEMENT memo (to, from, date, subject?, para+) >
<!ELEMENT para (#PCDATA) >
<!ELEMENT to (#PCDATA) >
<!ELEMENT from (#PCDATA) >
<!ELEMENT date (#PCDATA) >
<!ELEMENT subject (#PCDATA) >
\geq
```
This model states a memo consists of a sequence of header elements, <to>, <from>, <date> and, optionally, <subject>, which must be followed by the contents of the memo. The contents of the memo defined in this simple example is made up of a number of paragraphs, at least one of which must be present (this is indicated by the + immediately after para). In this simplified example a paragraph has been defined as a leaf node that can contain parsed character data (#PCDATA), i.e. data that has been checked to ensure that it contains no unrecognized markup strings. In a similar way the  $<$  to  $>$ ,  $<$  from  $>$ ,

<date> and <subject> elements have been declared to be leaf nodes in the document structure tree.

Some elements do not require any contents as such. They are simply placeholders that indicate where a certain process is to take place. A special form of tag is used in XML to indicate empty elements that do not have any contents, and therefore have no end-tag.

## **Attributes**

Where elements can have variable forms, or need to be linked together, they can be given suitable attributes to specify the properties to be applied to them. For example, it might be decided that the <subject> field of a memo could optionally be printed in bold or italics. A suitable attribute list declaration might, in this case, be:

<!ATTLIST subject form (bold|italic|normal) "normal" >

This defines that the  $\langle$ subject $\rangle$  start-tag can be amended to read  $\langle$ subject form="bold" $\rangle$ or <subject form="italic"> if a variant font is required. If no such change is requested the program is to use the default value to make the tag read <subject form="normal">.

#### **Appendix B**

#### **Three Phase Commit Protocol**

**The Basic Idea** is that before the commit protocol begins, all the sites are in state q. If the coordinator fails while in state q1, all the **cohorts** perform the **timeout transition**, thus aborting the transition. Upon recovery, the **coordinator** performs the **failure transition**.

#### **Phase I**

During the first phase, the coordinator is in state w1, and each cohort is either in state a (in which case the site has already sent an abort message to the coordinator) or w or q depending on whether it has received the Commit\_Request message or not. If a cohort fails, the coordinator times out waiting for the agreed message from the failed cohort. In this case, the coordinator aborts the transaction and sends abort messages to all the cohorts.

#### **Phase II**

In the second phase, the coordinator sends a Prepare message to all the cohorts if all the cohorts have sent Agreed messages in Phase I. Otherwise, the coordinator will send an Abort message to all the cohorts.On receiving a Prepare message, a cohort sends an acknowledge message to the coordinator. If the coordinator fails before sending Prepae messages (i.e., in state w1), it aborts the transaction upon recovery, according to the failure transition. The cohorts time out waiting for the prepare message, and also abort the transaction as per the timeout transition.

#### **Phase III**

In the third phase, on receiving acknowledgements to the Prepare messages from all the cohorts, the coordinator sends a Commit message to all the cohorts. A cohort, on receiving a Commit message, commits the transaction. If the coordinator fails before sending the commit message (i.e., in state p1), it commits the transaction upon recovery, according to the failure transition from state p1. The cohorts time out waiting for the Commit message. They commit the transaction according to the timeout transition from state pi. However, if a cohort fails before sending an acknowledgement message to a Prepare message, the coordinator timesout in state p1. The coordinator aborts the transaction and sends Abort messages to all the cohorts. The failed cohort, upon recovery, will abort the transaction according to the failure transaction from state wi.

# **Appendix C**

#### **Bully Algorithm**

The Bully algorithm is used to choose coordinators in centralized distributed systems (i.e. systems where there is a central authority in decision making). Elections are required to select a new coordinator when the current coordinator .

#### **Election Procedure**

The election procedure is run whenever there is a need for a new central authority, known as the coordinator, in a distributed system. The election procedure is run from a specific node and goes through a number of phases.

PHASE 1: it checks if there are higher ID nodes that are active. If yes, the current node knows that it is not going to be the coordinator and stops its active involvement in the election. Otherwise it carries on tentatively as the new coordinator.

PHASE 2: it informs all lower ID nodes that an election is in progress, that it is the new coordinator, and collects the identity of the nodes that are active.

PHASE 3: it makes sure that all the active nodes now agree that SELF is the new coordinator. If they don't the election is restarted.

PHASE 4: it distributes to the active nodes information for recovery from failure; if there has been any change in the active nodes since phase 2, the election is restarted.